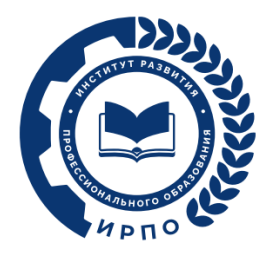

Шифр комплекта оценочной

документации:

# **ОЦЕНОЧНЫЕ МАТЕРИАЛЫ ДЕМОНСТРАЦИОННОГО ЭКЗАМЕНА**

# **Том 1**

# (Комплект оценочной документации)

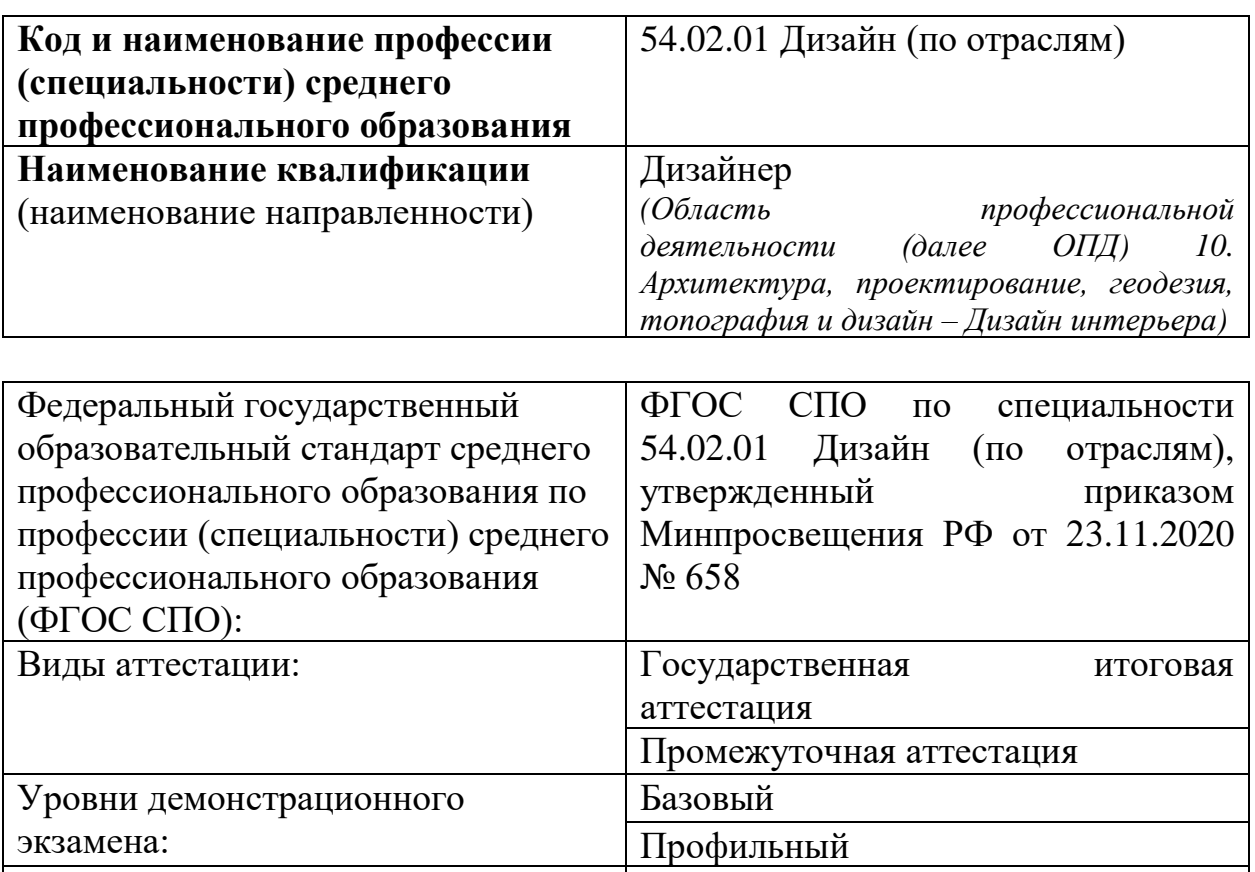

КОД 54.02.01-1-2024

# **1. СПИСОК ИСПОЛЬЗУЕМЫХ СОКРАЩЕНИЙ**

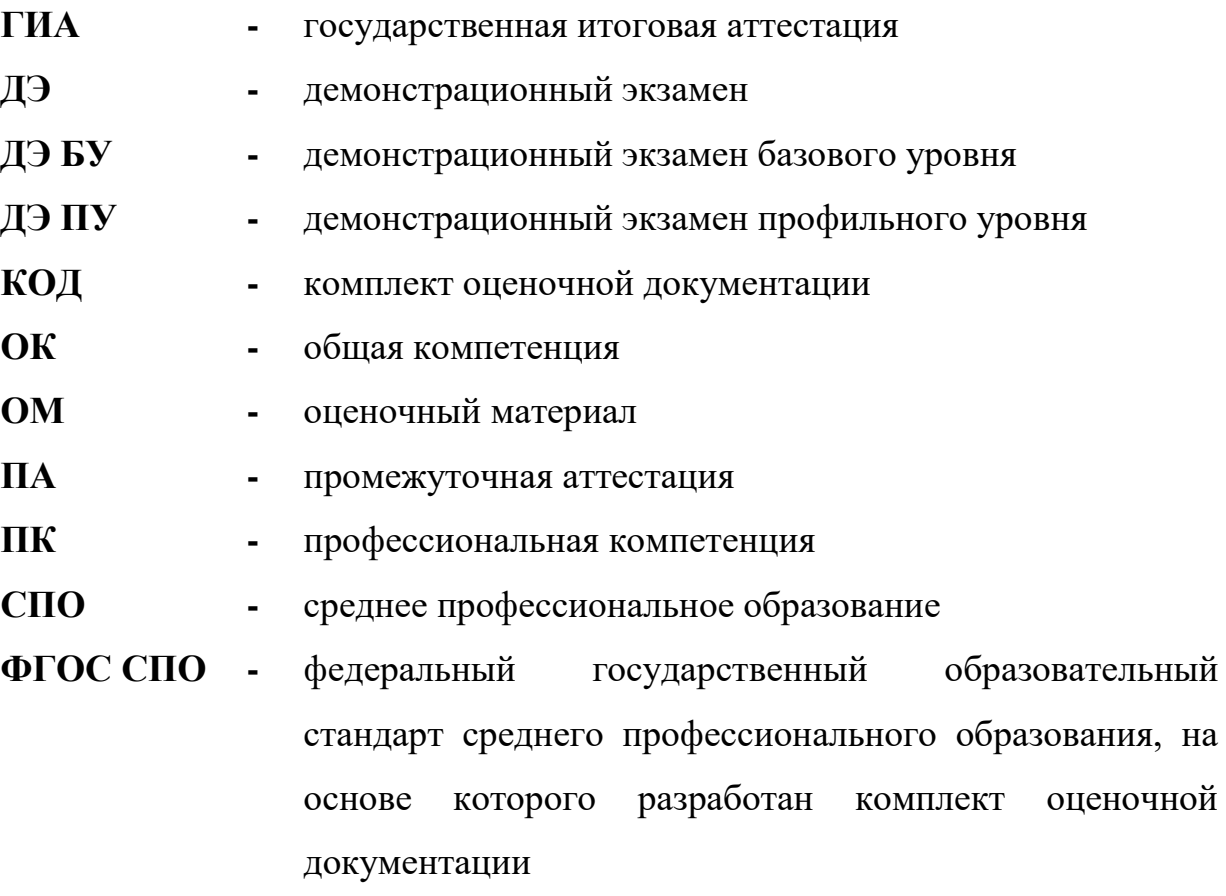

**ЦПДЭ -** центр проведения демонстрационного экзамена

# **2. СТРУКТУРА КОД**

В структуру КОД:

1. комплекс требований для проведения демонстрационного экзамена;

2. перечень оборудования и оснащения, расходных материалов, средств обучения и воспитания;

3. примерный план застройки площадки ДЭ;

4. требования к составу экспертных групп;

5. инструкции по технике безопасности;

6. образец задания.

#### **3. КОД**

#### **3.1 Комплекс требований для проведения ДЭ**

**Применимость КОД.** Настоящий КОД предназначен для организации и проведения ДЭ (уровней ДЭ) в рамках видов аттестаций по образовательным программам среднего профессионального образования, указанным в таблице № 1.

Таблица № 1

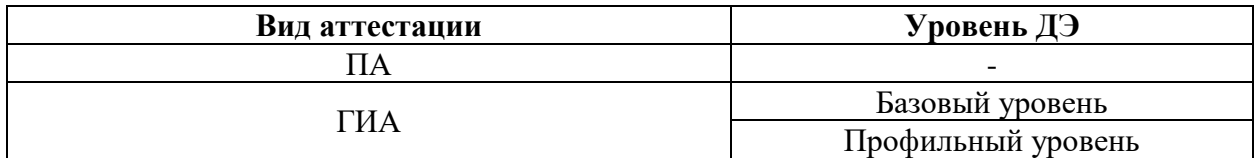

КОД в части ПА, ГИА (ДЭ БУ) разработан на основе требований к результатам освоения образовательной программы СПО, установленных соответствии с ФГОС СПО.

КОД в части ГИА (ДЭ ПУ) разработан на основе требований к результатам освоения образовательной программы СПО, установленных соответствии с ФГОС СПО, включая квалификационные требования, заявленные организациями, работодателями, заинтересованными в подготовке кадров соответствующей квалификации.

КОД в части ГИА (ДЭ ПУ) включает составные части - инвариантную часть (обязательную часть, установленную настоящим КОД) и вариативную часть (необязательную), содержание которой определяет образовательная организация самостоятельно на основе содержания реализуемой основной образовательной программы СПО, включая квалификационные требования, заявленные организациями, работодателями, заинтересованными в подготовке кадров соответствующей квалификации, в том числе являющимися стороной договора о сетевой форме реализации образовательных программ и (или) договора о практической подготовке обучающихся.

#### **Общие организационные требования:**

1. ДЭ направлен на определение уровня освоения выпускником материала, предусмотренного образовательной программой, и степени сформированности профессиональных умений и навыков путем проведения независимой экспертной оценки выполненных выпускником практических заданий в условиях реальных или смоделированных производственных процессов.

2. ДЭ в рамках ГИА проводится с использованием КОД, включенных образовательными организациями в программу ГИА.

3. Задания ДЭ доводятся до главного эксперта в день, предшествующий дню начала ДЭ.

4. Образовательная организация обеспечивает необходимые технические условия для обеспечения заданиями во время ДЭ обучающихся, членов ГЭК, членов экспертной группы.

5. ДЭ проводится в ЦПДЭ, представляющем собой площадку, оборудованную и оснащенную в соответствии с КОД.

6. ЦПДЭ может располагаться на территории образовательной организации, а при сетевой форме реализации образовательных программ также на территории иной организации, обладающей необходимыми ресурсами для организации ЦПДЭ.

7. Обучающиеся проходят ДЭ в ЦПДЭ в составе экзаменационных групп.

8. Образовательная организация знакомит с планом проведения ДЭ обучающихся, сдающих ДЭ, и лиц, обеспечивающих проведение ДЭ, в срок не позднее чем за 5 рабочих дней до даты проведения экзамена.

9. Количество, общая площадь и состояние помещений, предоставляемых для проведения ДЭ, должны обеспечивать проведение ДЭ в соответствии с КОД.

10. Не позднее чем за один рабочий день до даты проведения ДЭ главным экспертом проводится проверка готовности ЦПДЭ в

присутствии членов экспертной группы, обучающихся, а также технического эксперта, назначаемого организацией, на территории которой расположен ЦПДЭ, ответственного за соблюдение установленных норм и правил охраны труда и техники безопасности.

11. Главным экспертом осуществляется осмотр ЦПДЭ, распределение обязанностей между членами экспертной группы по оценке выполнения заданий ДЭ, а также распределение рабочих мест между обучающимися с использованием способа случайной выборки. Результаты распределения обязанностей между членами экспертной группы и распределения рабочих мест между обучающимися фиксируются главным экспертом в соответствующих протоколах.

12. Обучающиеся знакомятся со своими рабочими местами, под руководством главного эксперта также повторно знакомятся с планом проведения ДЭ, условиями оказания первичной медицинской помощи в ЦПДЭ. Факт ознакомления отражается главным экспертом в протоколе распределения рабочих мест.

13. Допуск обучающихся в ЦПДЭ осуществляется главным экспертом на основании документов, удостоверяющих личность.

14. Образовательная организация обязана не позднее чем за один рабочий день до дня проведения ДЭ уведомить главного эксперта об участии в проведении ДЭ тьютора (ассистента).

**Требование к продолжительности ДЭ.** Продолжительность ДЭ зависит от вида аттестации, уровня ДЭ (таблица № 2)

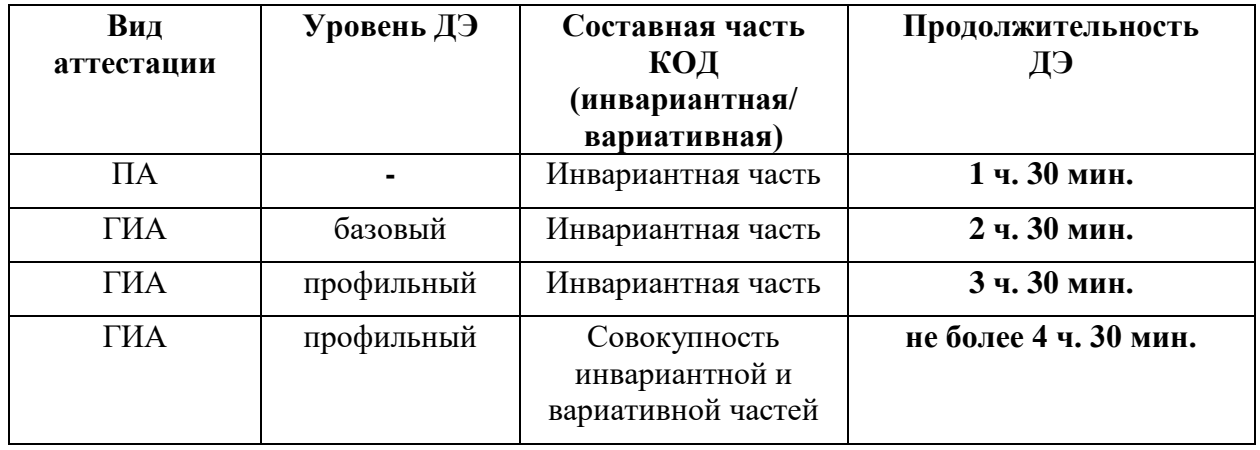

**Требования к содержанию КОД.** Единое базовое ядро содержания КОД (таблица № 3) сформировано на основе вида деятельности (вида профессиональной деятельности) в соответствии с ФГОС СПО и является общей содержательной основой заданий ДЭ вне зависимости от вида аттестации и уровня ДЭ.

Таблица № 3

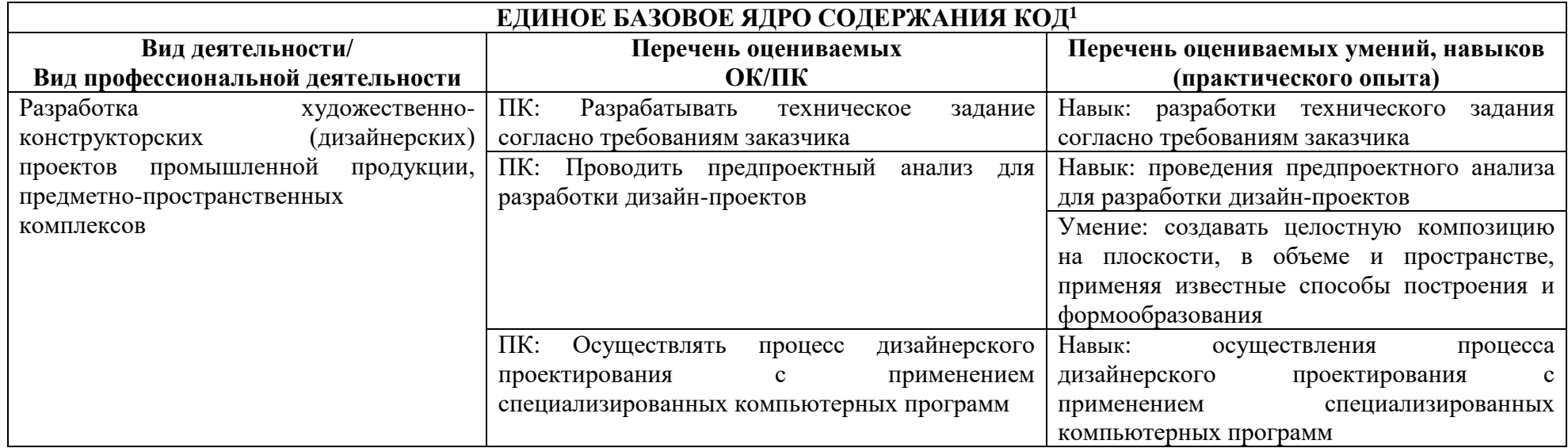

 $\overline{a}$ 

 $^1$  Единое базовое ядро содержания КОД – общая (сквозная) часть единого КОД, относящаяся ко всем видам аттестации (ГИА, ПА) вне зависимости от уровня ДЭ.

# Содержательная структура КОД представлена в таблице № 4.

# Таблица № 4

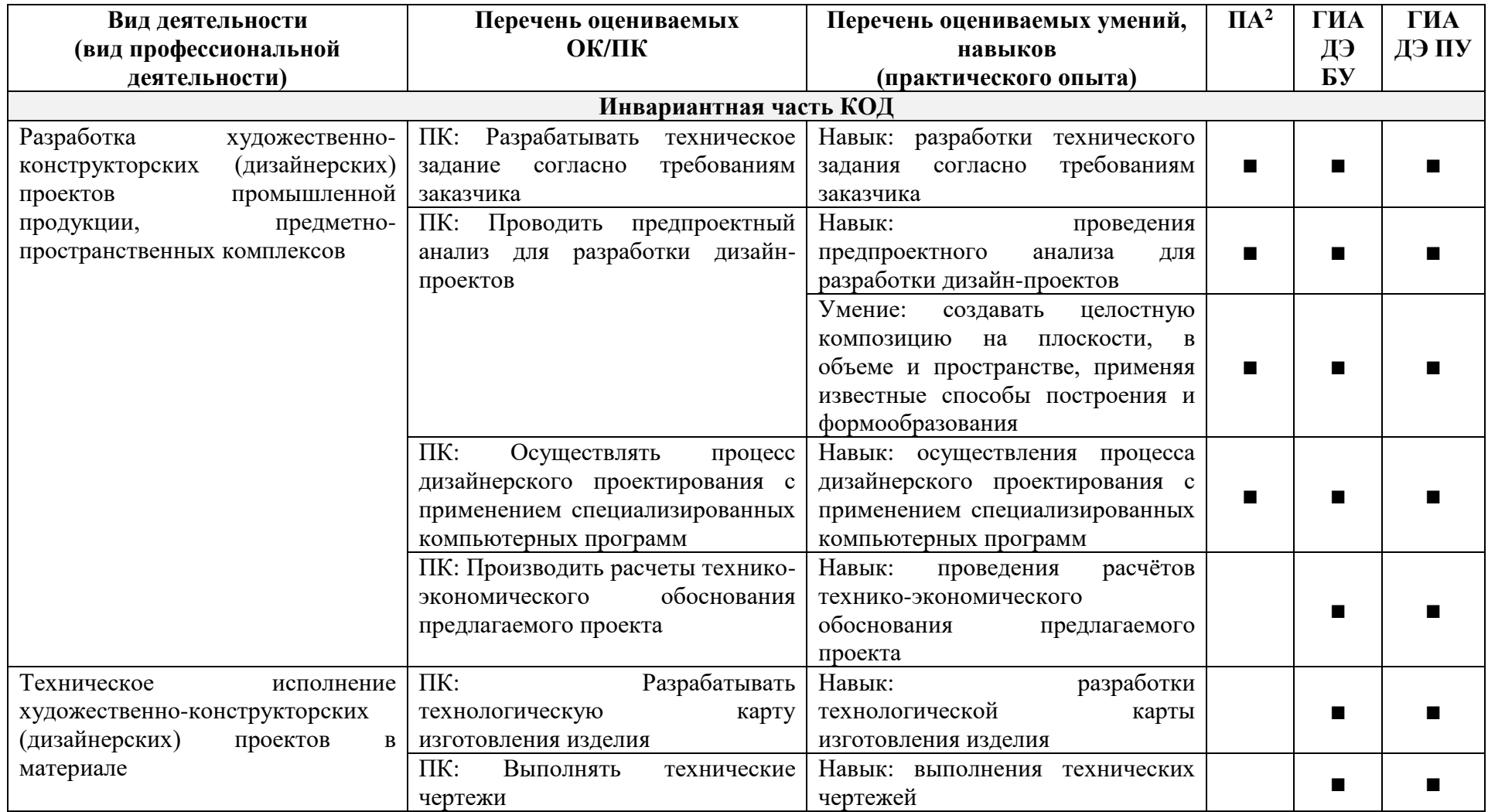

 $\overline{\phantom{a}}$ 

 $^2$  Содержание КОД в части ПА равно содержанию единое базового ядра содержания КОД.

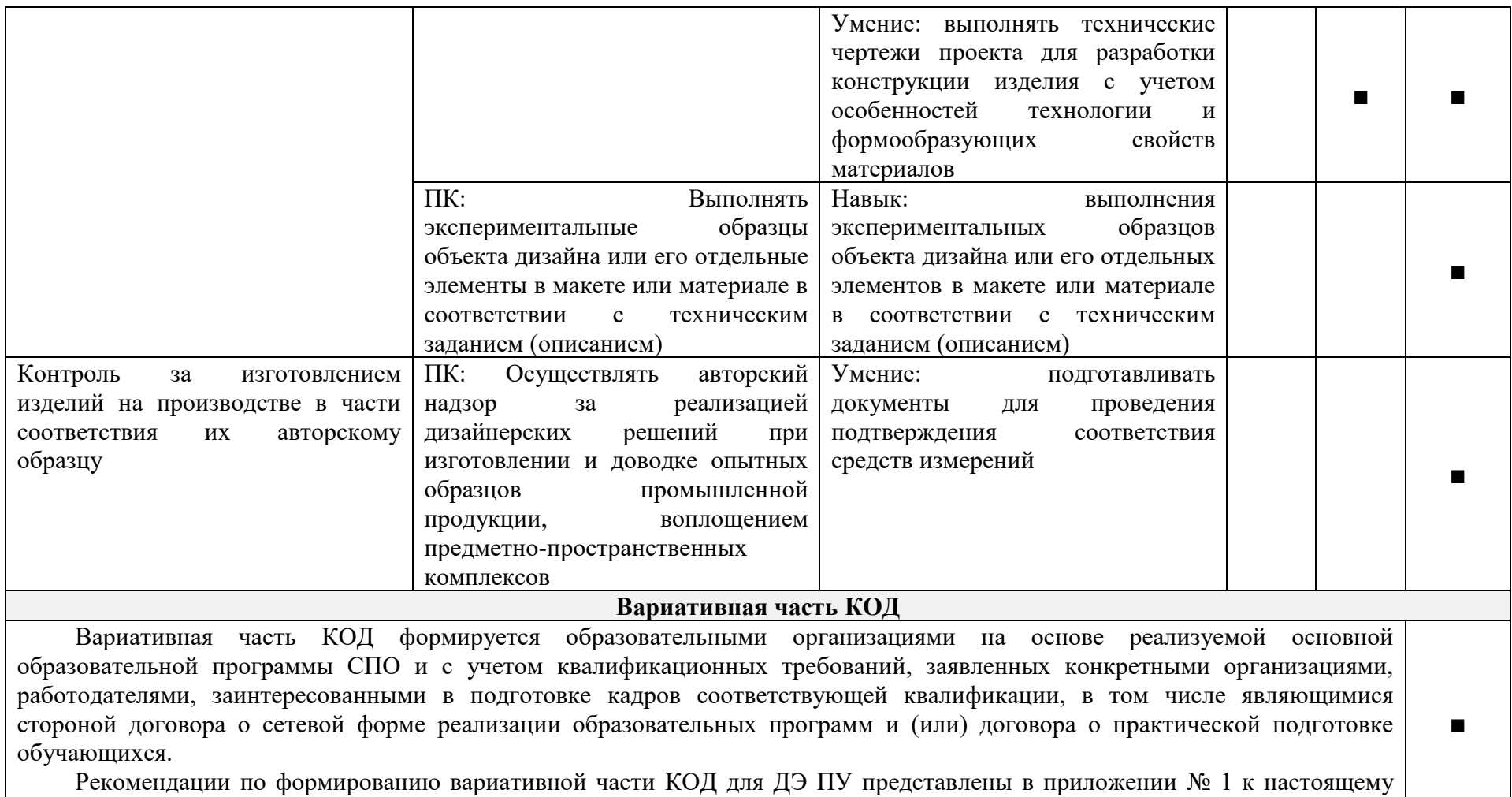

тому № 1 оценочных материалов.

**Требования к оцениванию.** Распределение значений максимальных баллов (таблица № 5) зависит от вида аттестации, уровня ДЭ, составляющей части ДЭ.

Таблица № 5

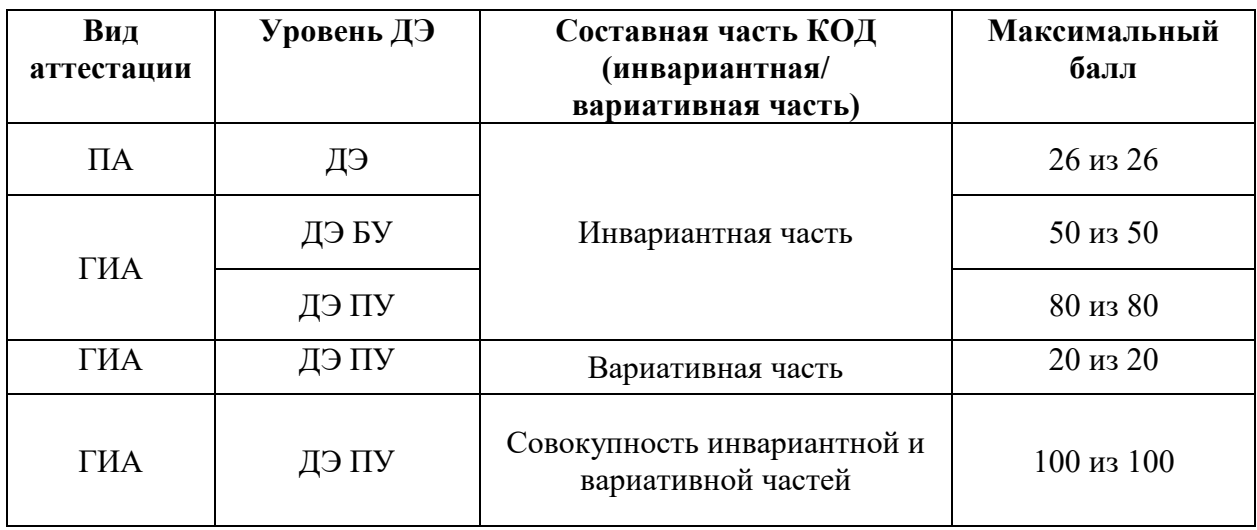

Распределение баллов по критериям оценивания для ДЭ в рамках ПА представлена в таблице № 6.

Таблица № 6

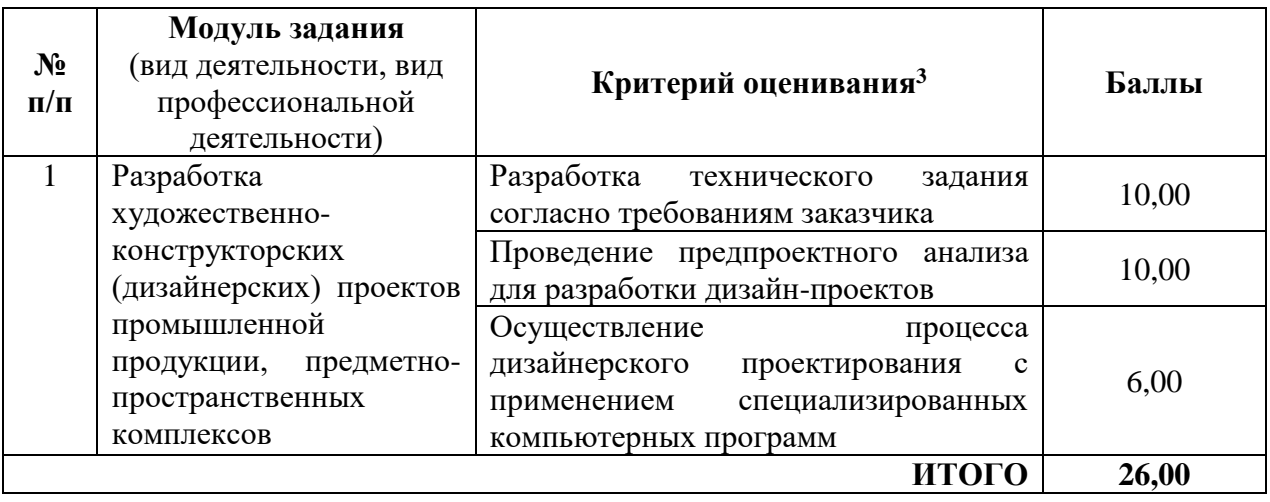

Распределение баллов по критериям оценивания для ДЭ БУ в рамках ГИА представлена в таблице № 7.

<sup>3</sup> Формулировка критерия оценивания совпадает с наименованием ПК, ОК и начинается с отглагольного существительного.

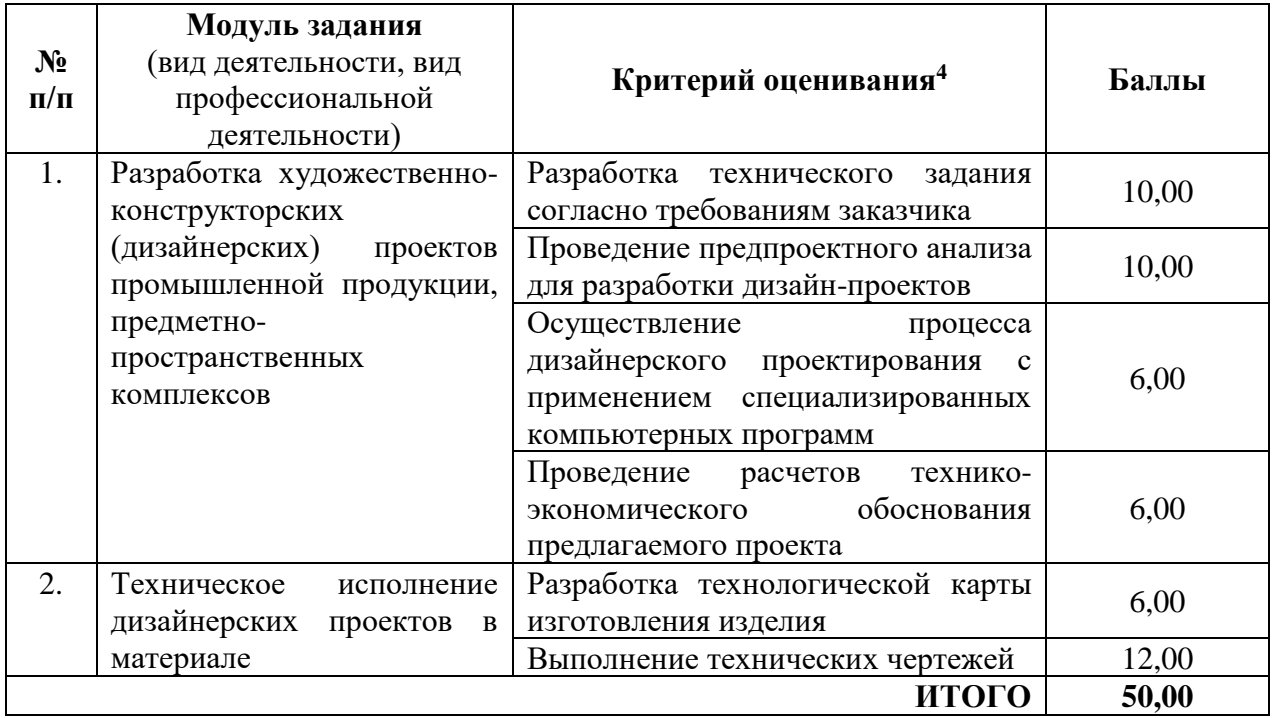

Распределение баллов по критериям оценивания для ДЭ ПУ (инвариантная часть КОД) в рамках ГИА представлена в таблице № 8.

Таблица № 8

| $N_2$<br>$\Pi/\Pi$ | Модуль задания<br>(вид деятельности, вид<br>профессиональной<br>деятельности) | Критерий оценивания <sup>5</sup>                                                                                                    | Баллы |
|--------------------|-------------------------------------------------------------------------------|----------------------------------------------------------------------------------------------------|-------|
| 1.                 | Разработка художественно-<br>конструкторских                                  | Разработка технического<br>задания<br>согласно требованиям заказчика                                                                | 10,00 |
|                    | (дизайнерских)<br>проектов<br>промышленной продукции,                         | Проведение предпроектного анализа<br>для разработки дизайн-проектов                                                                 | 10,00 |
|                    | предметно-<br>пространственных<br>комплексов                                  | Осуществление<br>процесса<br>дизайнерского проектирования<br>$\mathbf c$<br>применением специализированных<br>компьютерных программ | 6,00  |
|                    |                                                                               | Проведение расчетов<br>технико-<br>обоснования<br>экономического<br>предлагаемого проекта                                           | 6,00  |
| 2.                 | Техническое<br>исполнение<br>дизайнерских<br>проектов<br>B                    | Разработка технологической карты<br>изготовления изделия                                                                            | 6,00  |
|                    | материале                                                                     | Выполнение технических чертежей                                                                                                    | 12,00 |

<sup>4</sup> Формулировка критерия оценивания совпадает с наименованием ПК, ОК и начинается с отглагольного существительного.

**.** 

 $5\overline{6}$  Формулировка критерия оценивания совпадает с наименованием ПК, ОК и начинается с отглагольного существительного.

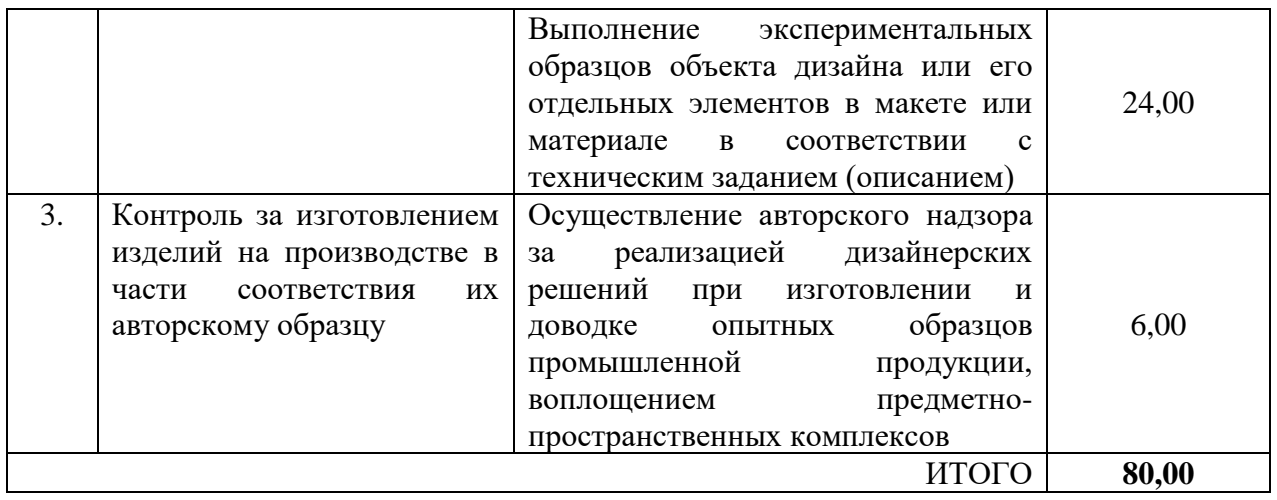

Распределение баллов по критериям оценивания для ДЭ ПУ (инвариантная и вариативная части КОД) в рамках ГИА представлена в таблице № 9.

Таблица № 9

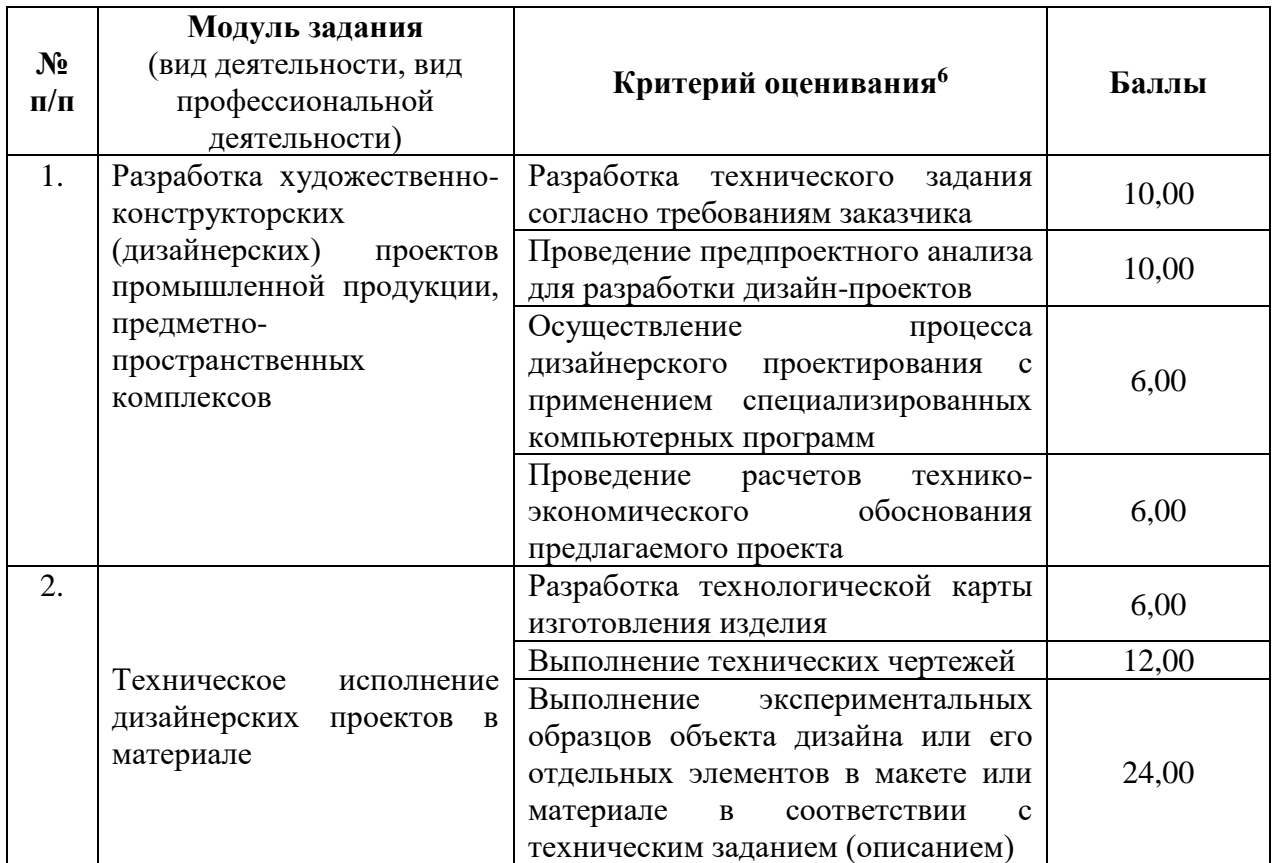

<sup>6</sup> Формулировка критерия оценивания совпадает с наименованием ПК, ОК и начинается с отглагольного существительного.

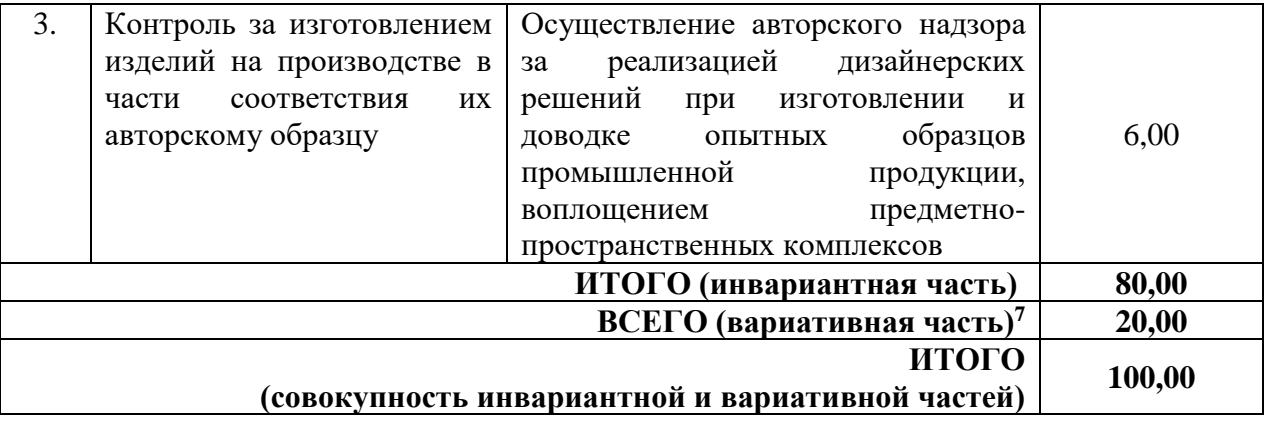

**.** 

<sup>7</sup> Критерии оценивания вариативной части КОД разрабатываются образовательной организацией самостоятельно с учетом квалификационных требований, заявленных организациями, работодателями, заинтересованными в подготовке кадров соответствующей квалификации, в том числе являющимися стороной договора о сетевой форме реализации образовательных программ и (или) договора о практической подготовке обучающихся.

## **3.2 Перечень оборудования и оснащения, расходных материалов, средств обучения и воспитания**

Перечень оборудования и оснащения, расходных материалов, средств обучения и воспитания представлен в зависимости от вида аттестации, уровня ДЭ представлен в таблице № 10.

Перечень оборудования и оснащения, расходных материалов, средств обучения и воспитания может быть дополнен образовательной организацией с целью создания необходимых условий для участия в ДЭ обучающихся из числа лиц с ограниченными возможностями здоровья и обучающихся из числа детей-инвалидов и инвалидов.

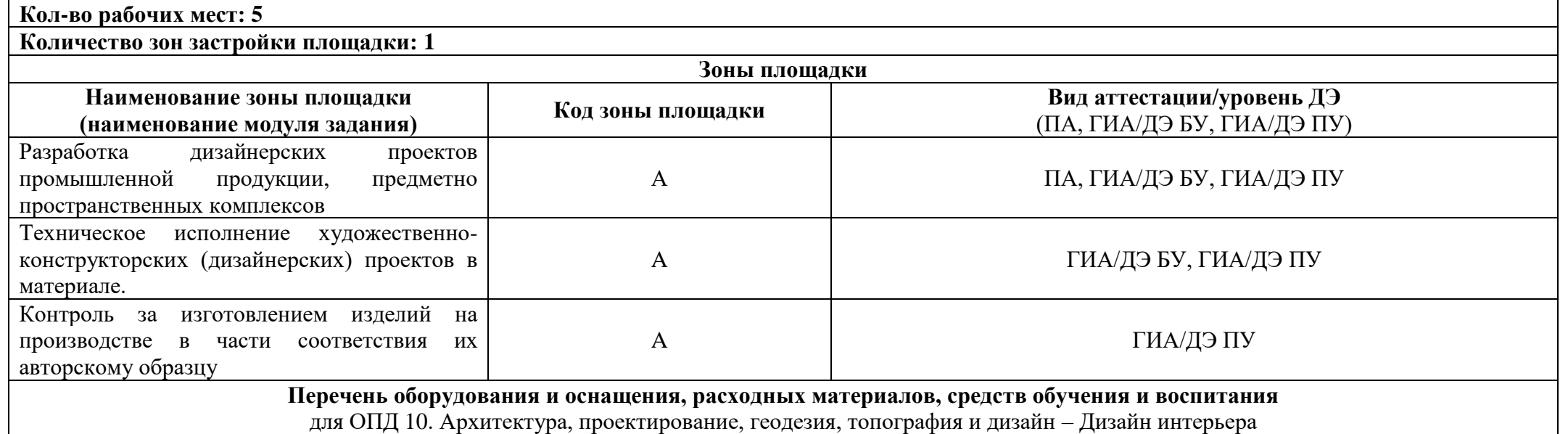

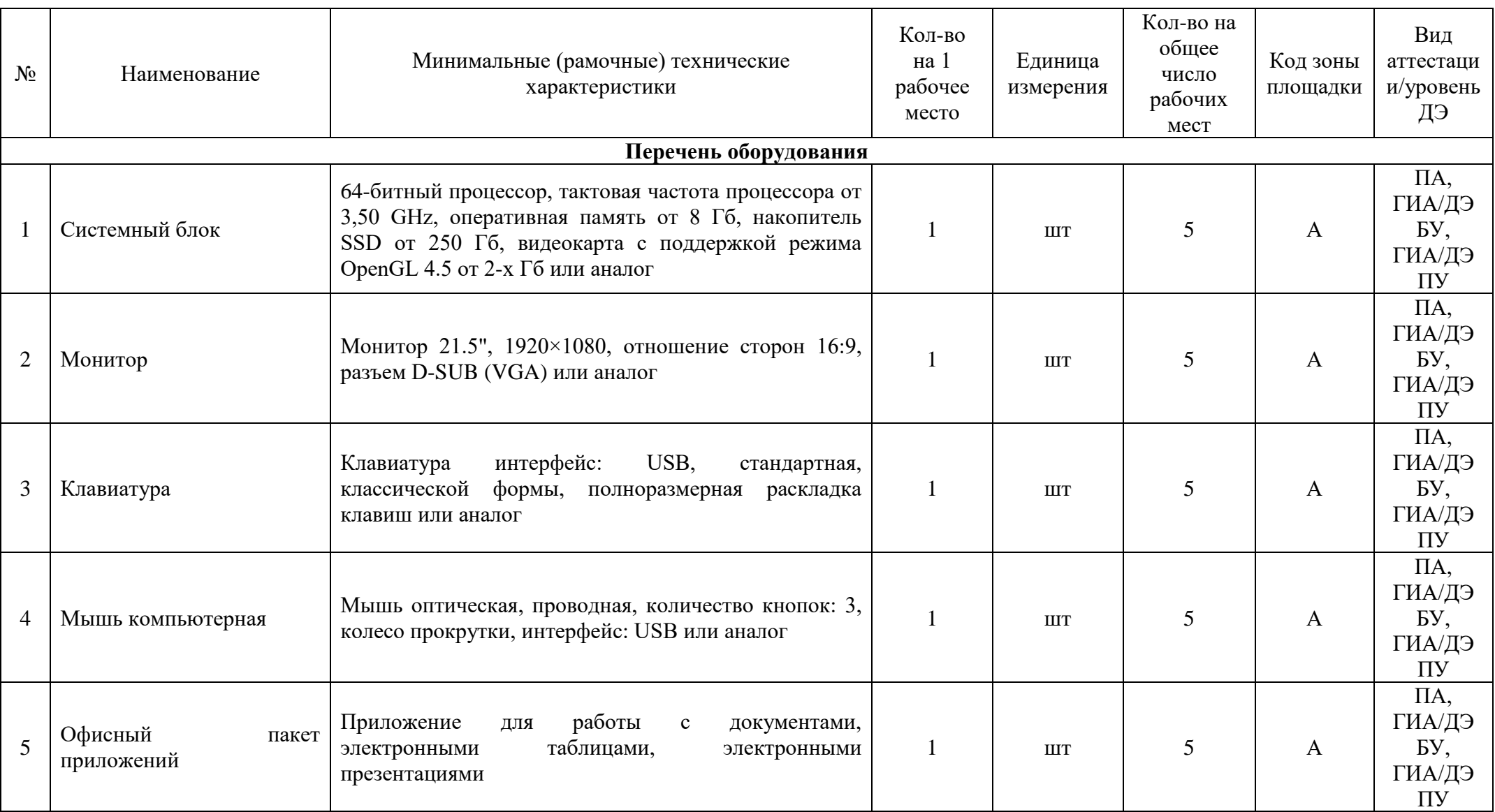

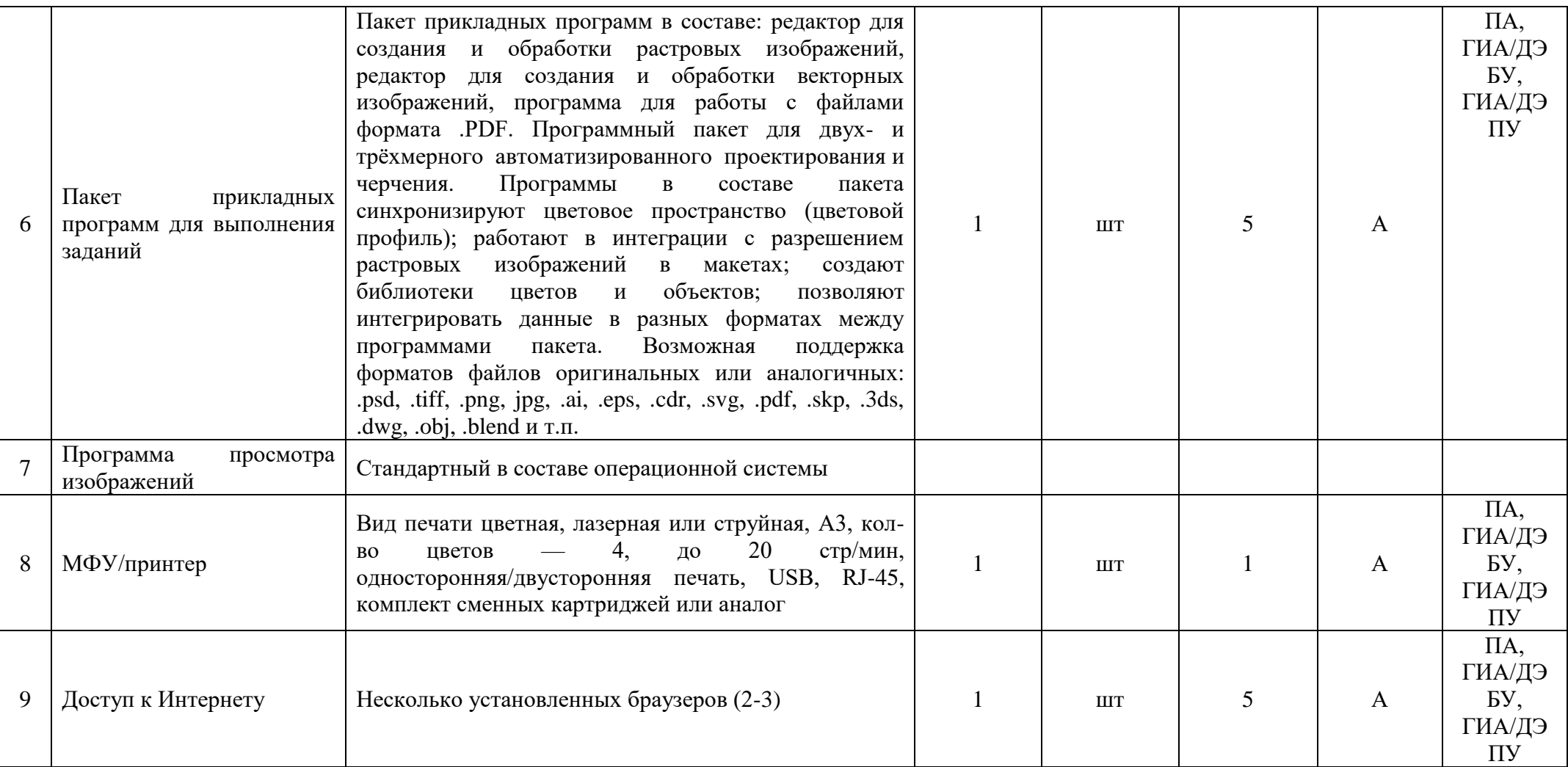

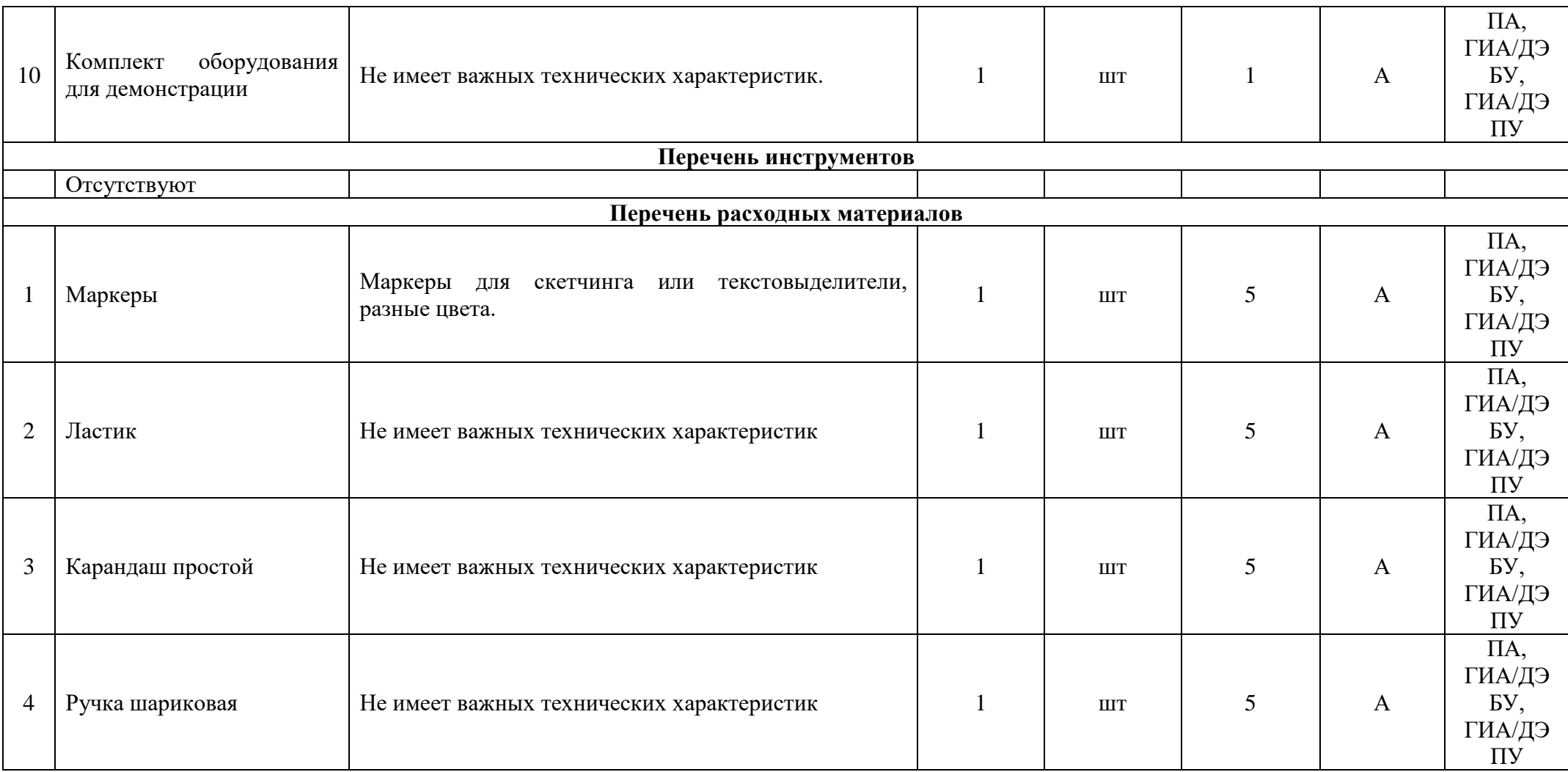

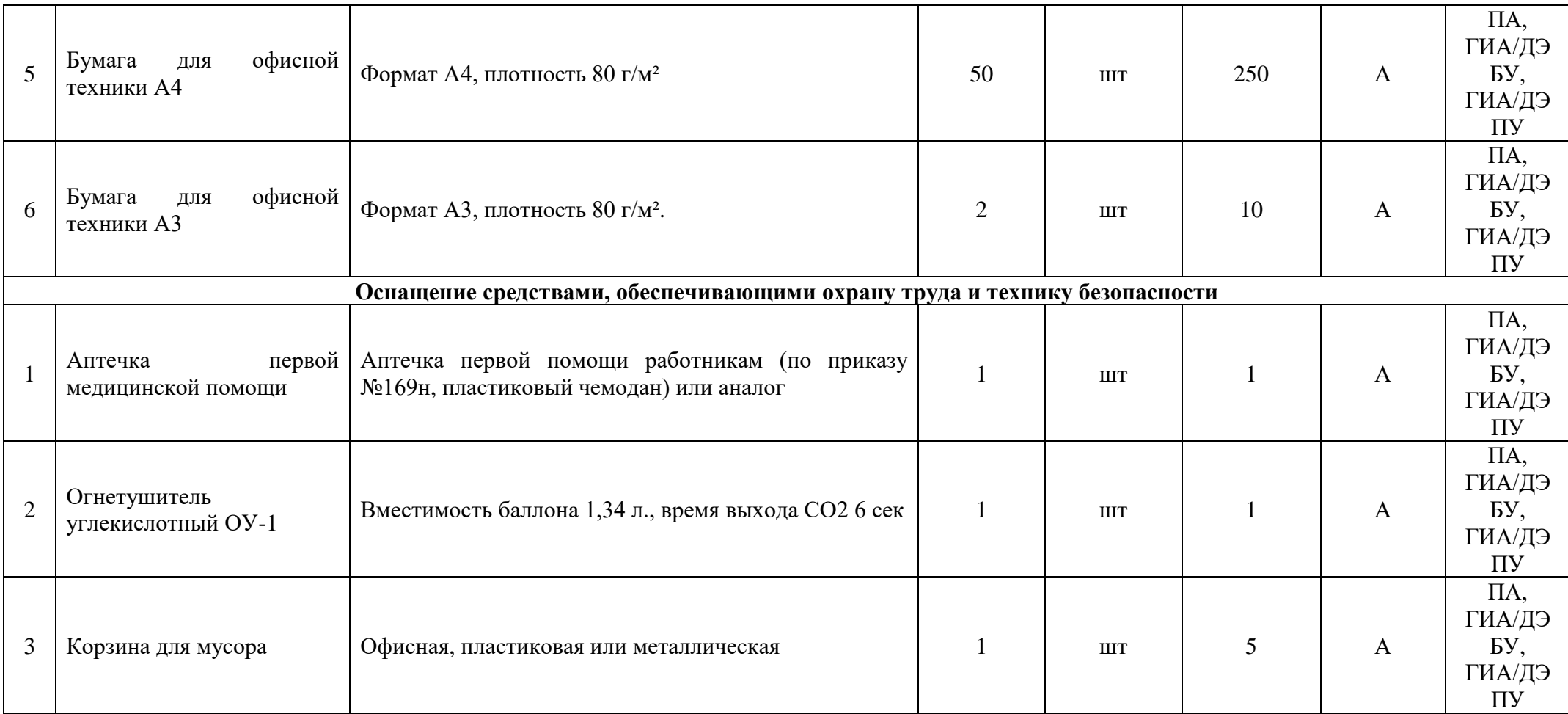

# **3.3 Примерный план застройки площадки ДЭ. Требования к застройке площадки ДЭ**

Примерный план застройки площадки ДЭ, проводимого в рамках ПА, представлен в приложении № 2 к настоящему тому № 1 оценочных материалов.

Примерный план застройки площадки ДЭ БУ, проводимого в рамках ГИА, представлен в приложении № 3 к настоящему тому № 1 оценочных материалов.

Примерный план застройки площадки ДЭ ПУ (инвариантная часть КОД), проводимого в рамках ГИА, представлен в приложении № 4 к настоящему тому № 1 оценочных материалов.

Общие требования к застройке площадки представлены в таблице № 11.

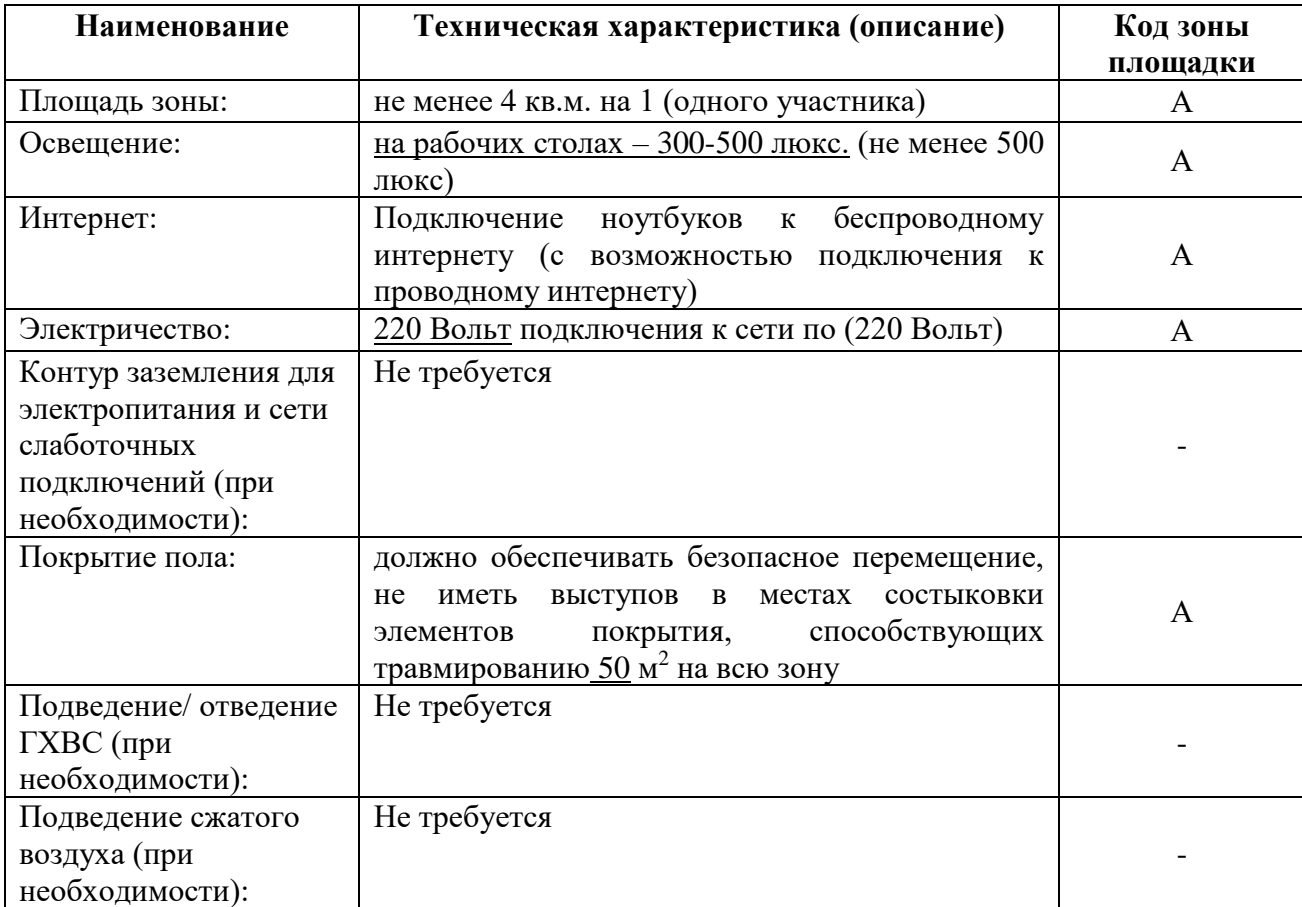

### **3.4 Требования к составу экспертных групп**

Количественный состав экспертной группы определяется образовательной организацией, исходя из числа сдающих одновременно ДЭ обучающихся. Один эксперт должен иметь возможность оценить результаты выполнения обучающимися задания в полной мере согласно критериям оценивания.

Количество экспертов ДЭ вне зависимости от вида аттестации, уровня ДЭ представлено в таблице № 12.

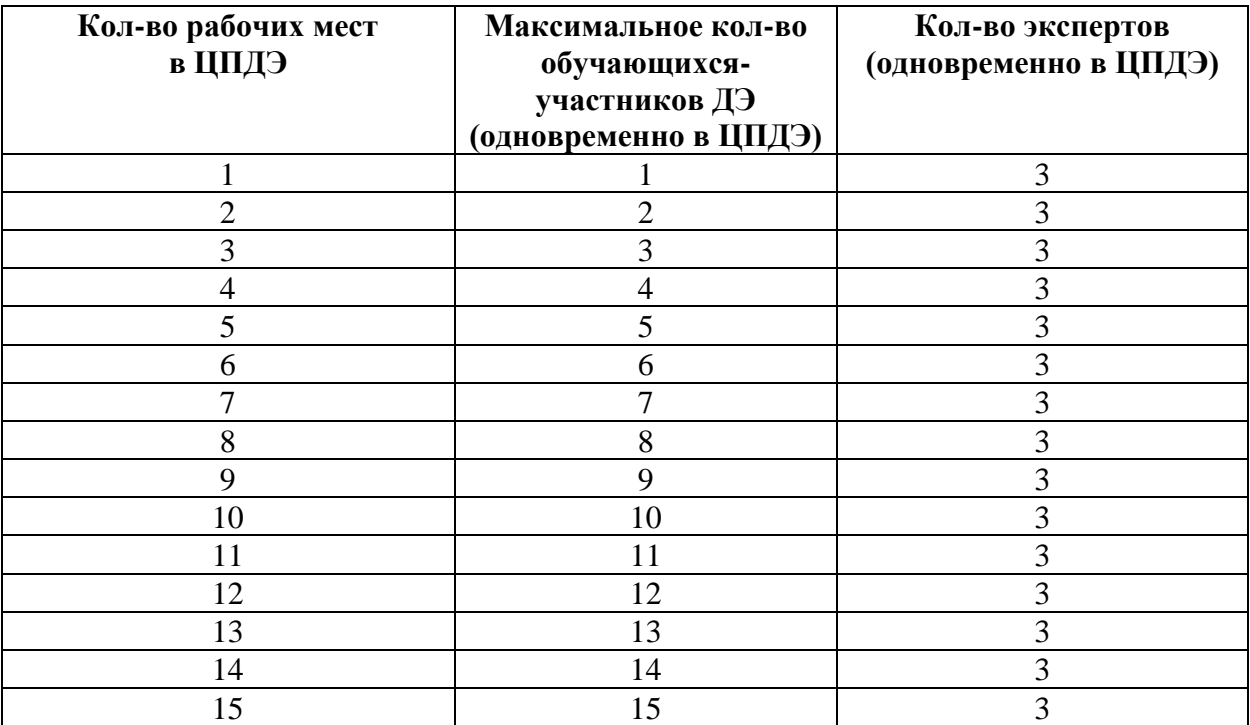

#### **3.5 Инструкция по технике безопасности**

1. Технический эксперт под подпись знакомит главного эксперта, членов экспертной группы, обучающихся с требованиями охраны труда и безопасности производства.

2. Все участники ДЭ должны соблюдать установленные требования по охране труда и производственной безопасности, выполнять указания технического эксперта по соблюдению указанных требований.

#### **Инструкция:**

#### **Общие требования охраны труда**

Во время выполнения экзаменационного задания запрещается:

- − отключать и подключать интерфейсные кабели периферийных устройств;
- − класть на устройства средств компьютерной и оргтехники бумаги, папки и прочие посторонние предметы;
- − прикасаться к задней панели системного блока (процессора) при включенном питании;
- − производить самостоятельно вскрытие и ремонт оборудования;
- − работать со снятыми кожухами устройств компьютерной и оргтехники;
- − располагаться при работе на расстоянии менее 50 см от экрана монитора;
- − устанавливать неизвестные системы паролирования и самостоятельно проводить переформатирование диска.

Во избежание поражения током запрещается:

- − прикасаться к задней панели персонального компьютера и другой оргтехники, монитора при включенном питании;
- − допускать попадания влаги на поверхность монитора, рабочую поверхность клавиатуры, дисководов, принтеров и других устройств;

- − переключать разъемы интерфейсных кабелей периферийных устройств при включенном питании;
- − загромождать верхние панели устройств бумагами и посторонними предметами;
- − снимать крышки и панели, жестко закрепленные на устройстве;
- − производить включение/выключение аппаратов мокрыми руками;
- − эксплуатировать аппарат, если он перегрелся, стал дымиться, появился посторонний запах или звук;
- − эксплуатировать аппарат, если его уронили или корпус был поврежден;
- − вынимать застрявшие листы можно только после отключения устройства из сети;
- − перемещать аппараты включенными в сеть.

При использовании ножа для макетирования:

- − убедиться в исправности ножа, при необходимости обновить или заменить лезвие;
- − проверить остроту лезвия на бумаге, при необходимости заменить лезвие;
- − не оставлять канцелярский нож в раскрытом состоянии на столе;
- − не вынимать лезвие для работы из ножа, не выдвигать лезвие более, чем на три деления.

При неисправности инструмента и оборудования – прекратить выполнение экзаменационного задания и сообщить об этом главному эксперту. О замеченных недостатках и неисправностях немедленно сообщить техническому эксперту и до устранения неполадок к работе не приступать.

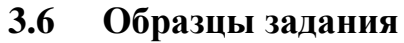

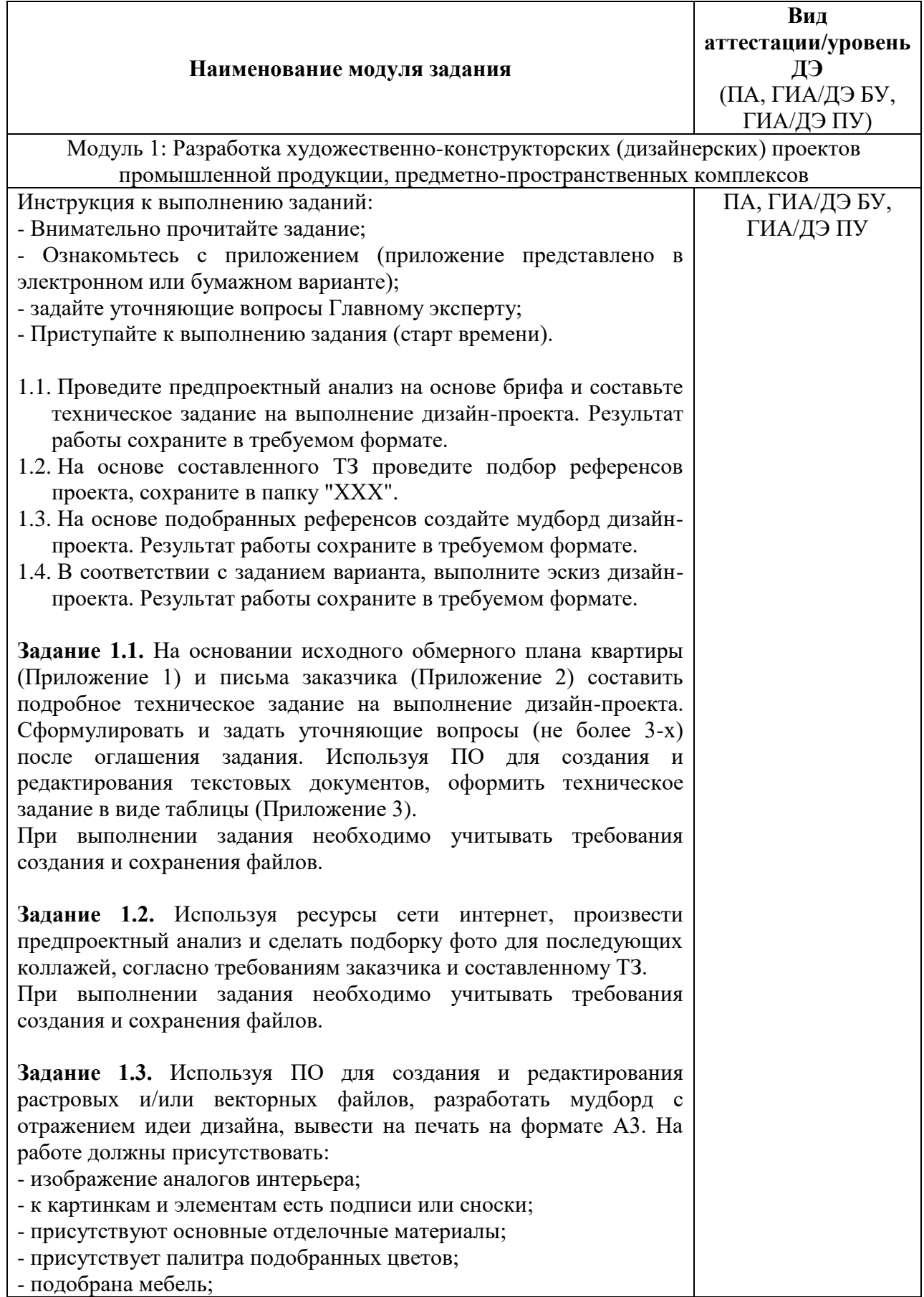

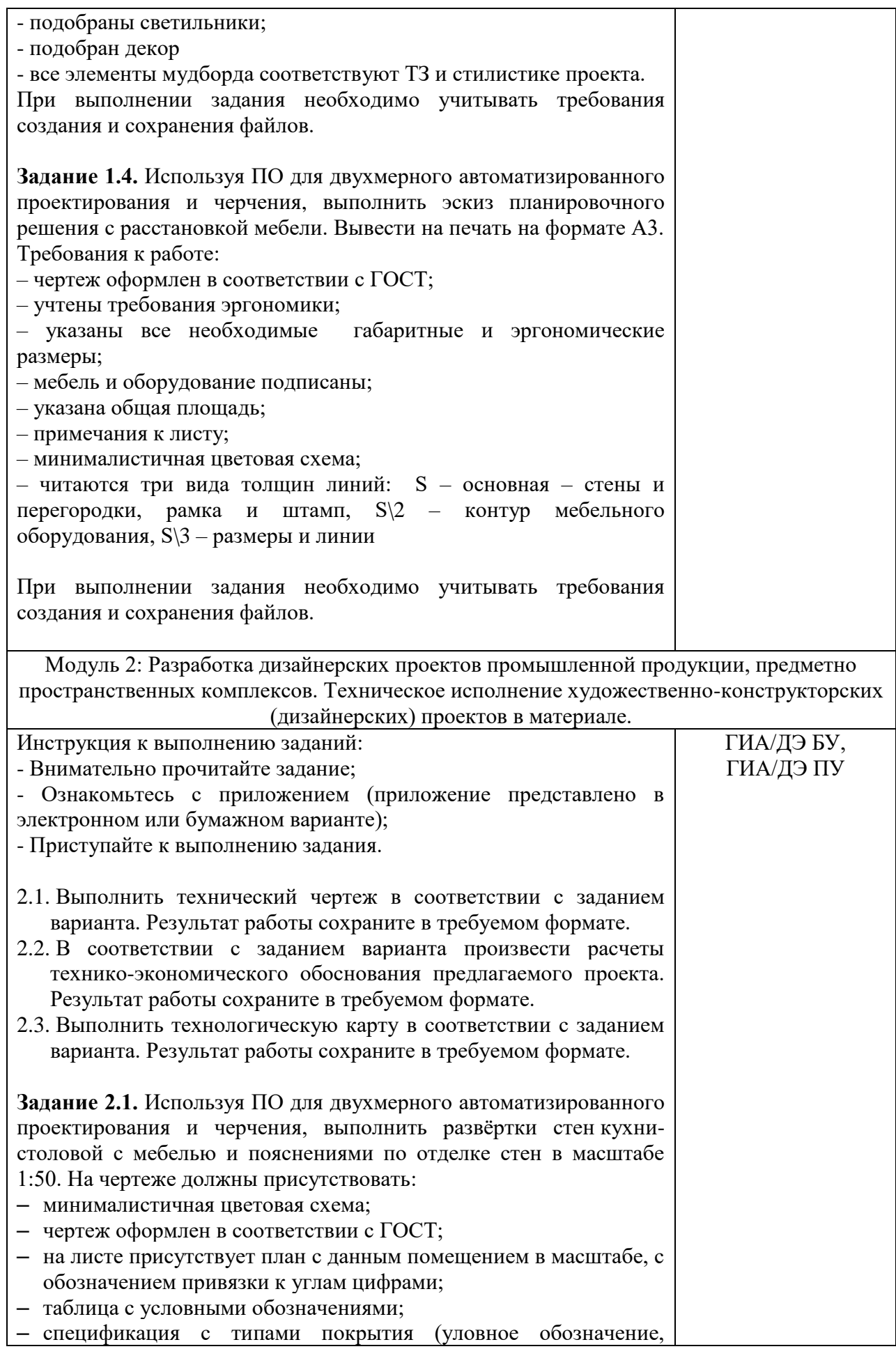

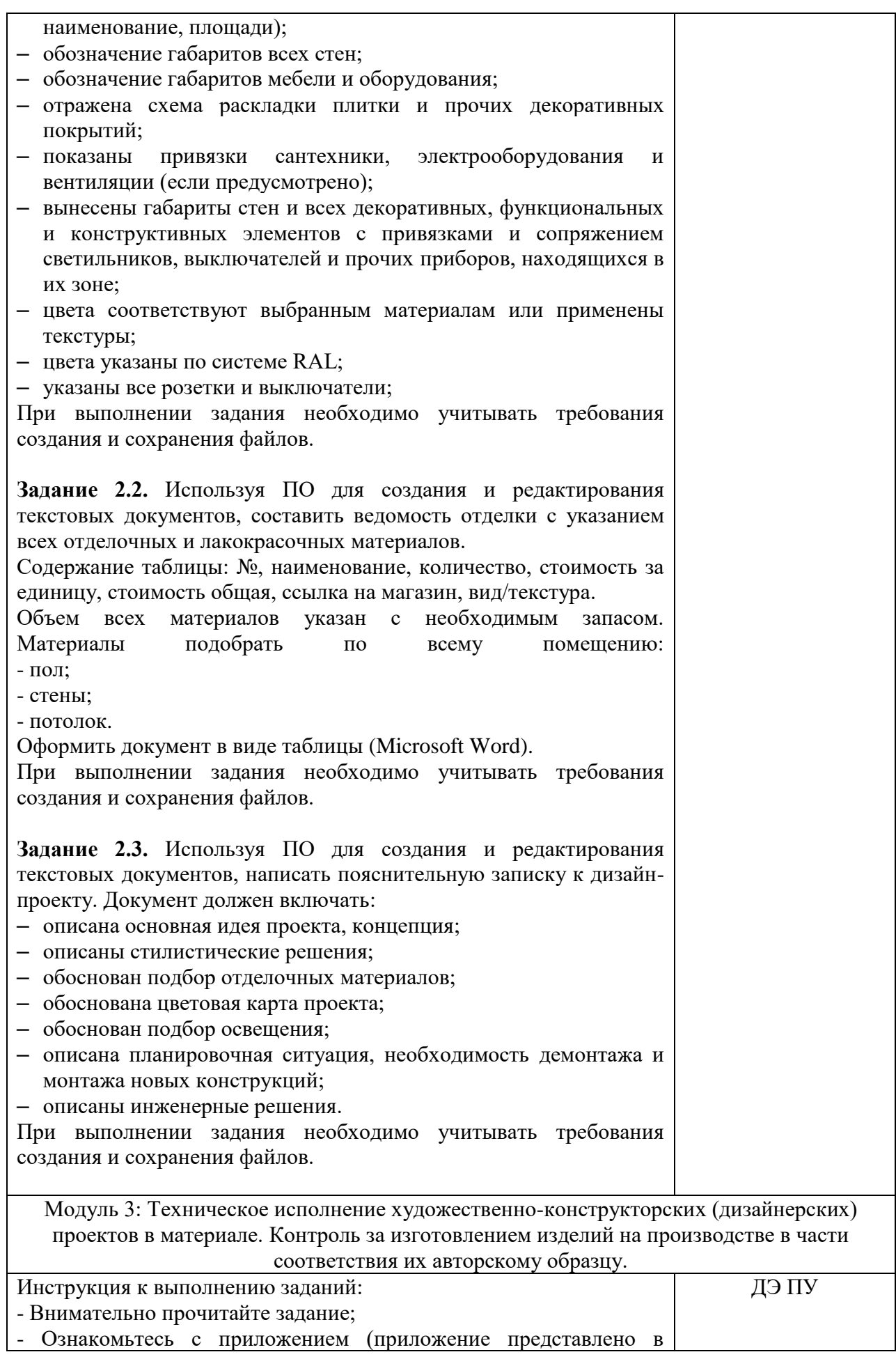

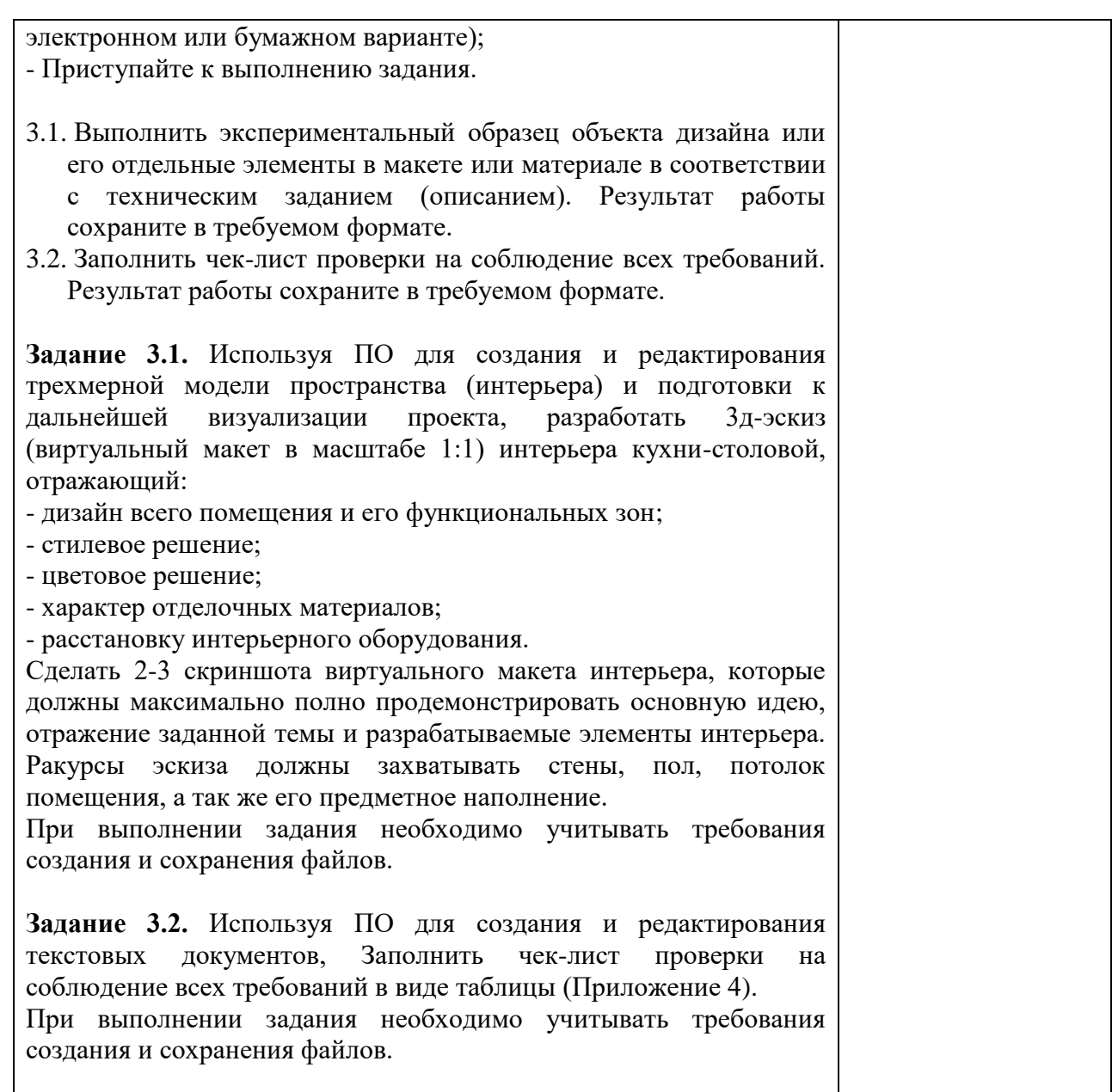

*Данный образец задания используется для области профессиональной деятельности [10.](consultantplus://offline/ref=A97C0DA62AFF3780B1E1BFD1050860A993642779969331095D7485C4BE36BED6B4D47AB222EB7172C2C122EDE5C96920358C1C613C3ECD41t461R) Архитектура, проектирование, геодезия, топография и дизайн – Дизайн интерьера*

# **Примеры приложений к образцу задания**

Приложение 1. Обмерный план квартиры.

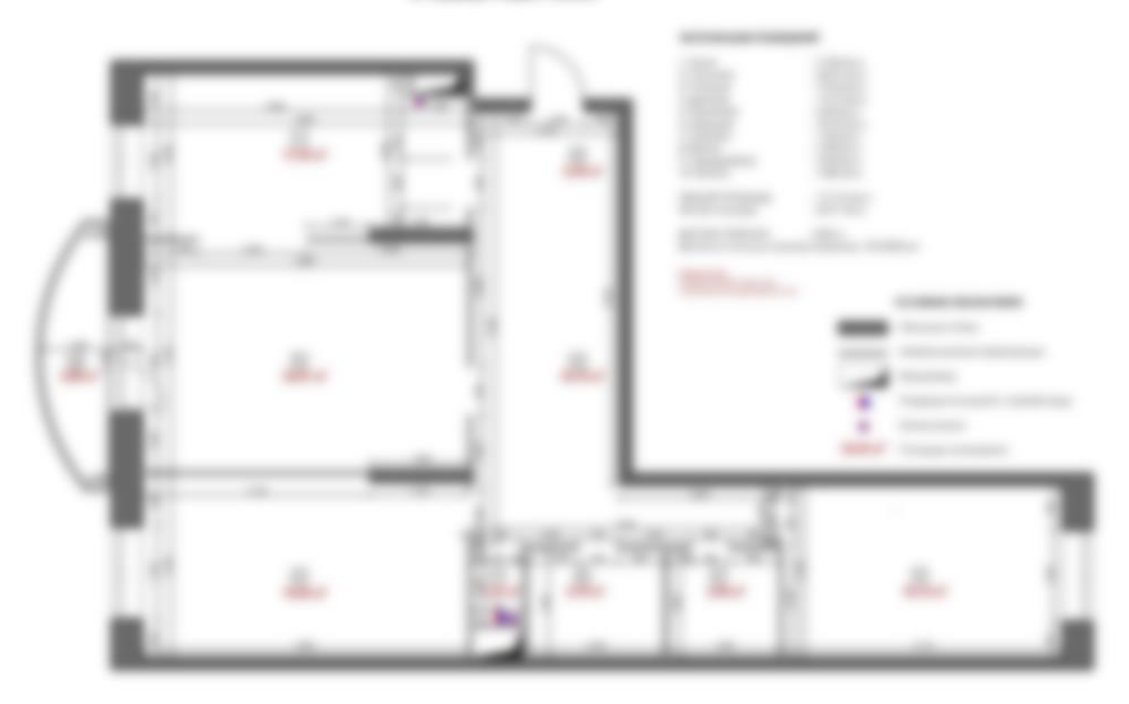

Приложение 2. Письмо от заказчика, которое пришло на e-mail.

#### *(Зачитывает Главный эксперт)*

Здравствуйте. Меня зовут Мария, хотим заказать Вам проект интерьера кухнистоловой.

#### *Текст письма от заказчика*

К сожалению, у нас не получится в ближайшее время приехать и встретиться очно, поэтому просим разработать эскизы и чертежи на основании данного письма.

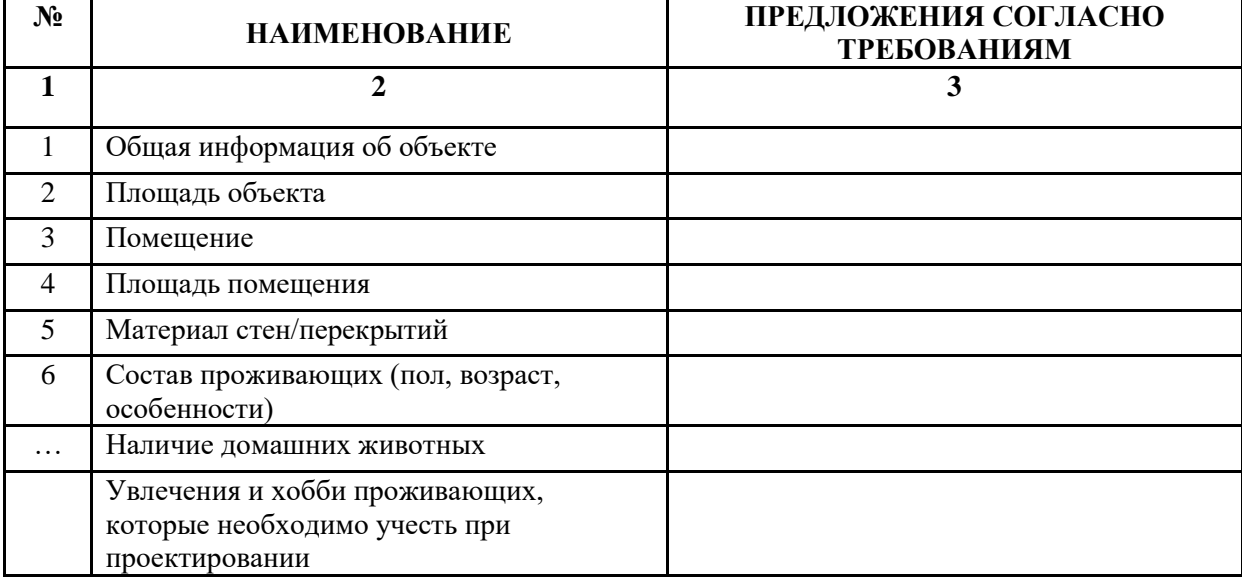

Приложение 3. Форма технического задания.

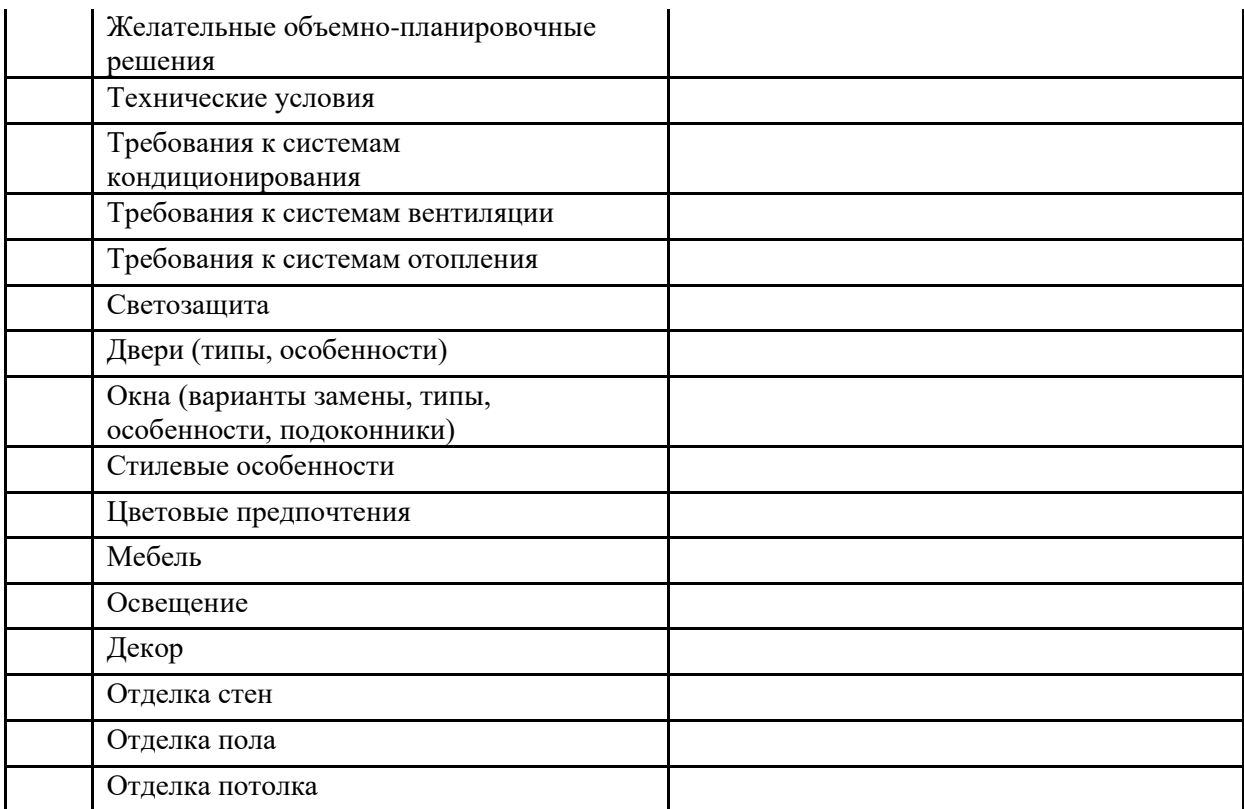

Приложение 4. Форма чек-листа проверки на соблюдение всех требований.

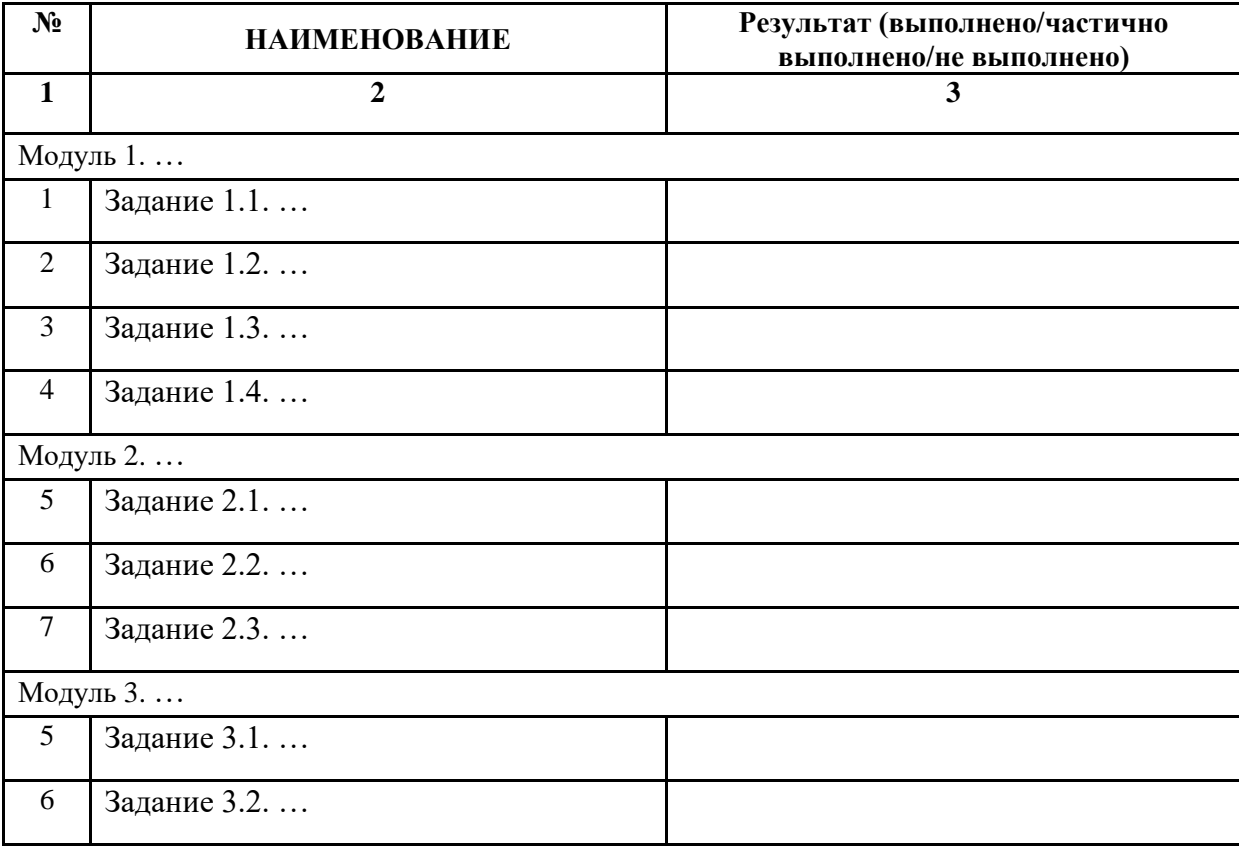

Приложение № 1 к оценочным материалам (Том 1)

# **Рекомендации по формированию вариативной части КОД, вариативной части задания и критериев оценивания для ДЭ ПУ**

Образовательная организация при необходимости самостоятельно формирует содержание вариативной части КОД и вариативной части задания для ДЭ ПУ на основе квалификационных требований, заявленных организациями, работодателями, заинтересованными в подготовке кадров соответствующей квалификации, в том числе являющимися стороной договора о сетевой форме реализации образовательных программ и (или) договора о практической подготовке обучающихся.

При формировании содержания вариативной части КОД для ДЭ ПУ рекомендуется использовать нижеследующие формы таблиц.

Информация о продолжительности ДЭ профильного уровня с учетом вариативной части формируется по форме согласно таблице № 1.1.

Таблица № 1.1

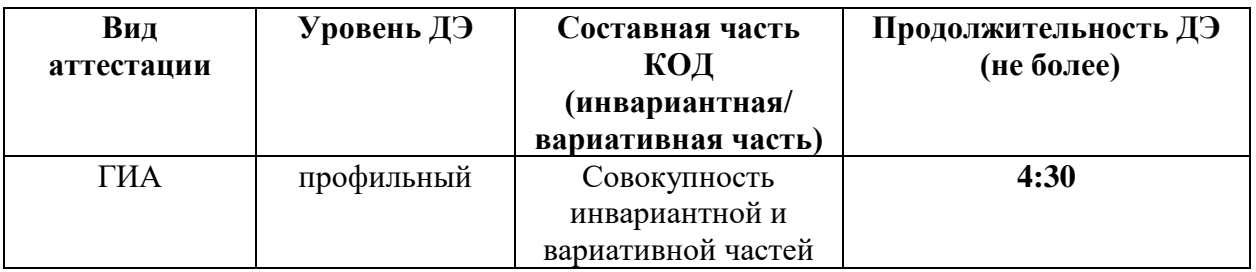

Содержательная структура вариативной части КОД для ДЭ ПУ (квалификационные требования работодателей) формируется по форме согласно таблице № 1.2.

Таблица № 1.2

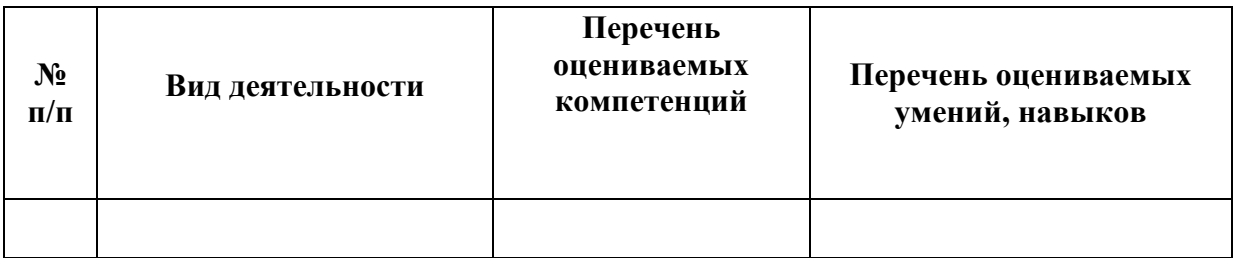

Распределение баллов по критериям оценивания для ДЭ ПУ (вариативная часть) в рамках ГИА осуществляется по форме согласно таблице № 1.3.

Таблица № 1.3

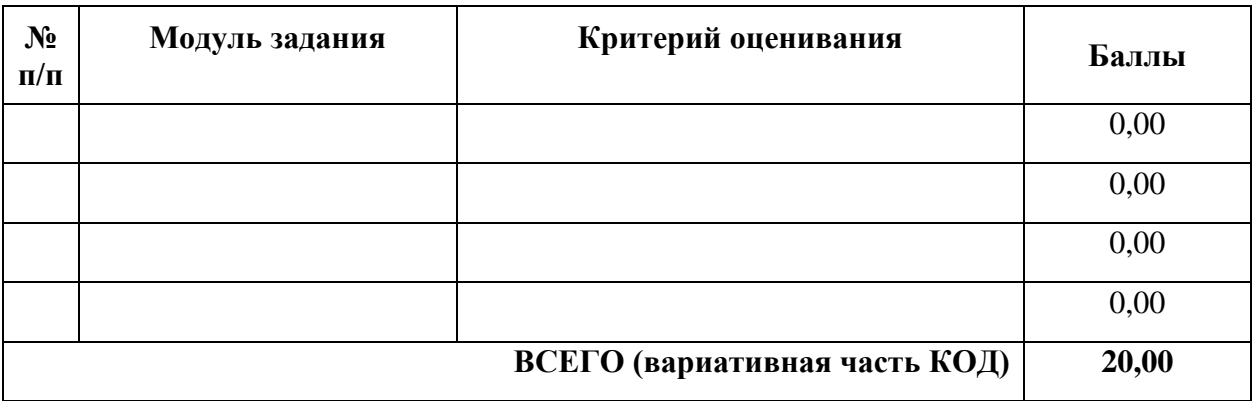

При формировании вариативной части КОД для ДЭ ПУ в части перечня оборудования и оснащения, расходных материалов, средств обучения

и воспитания рекомендуется использовать форму таблицы № 10.

При формировании вариативной части КОД для ДЭ ПУ в части примерного плана застройки рекомендуется использовать форму таблицы № 11. При этом примерный план застройки площадки при необходимости может быть дополнен объектами учебно-производственной инфраструктуры, необходимой для выполнения вариативной задания ДЭ ПУ, разрабатываемой образовательной организацией с участием работодателей.

Вариативная часть задания ДЭ ПУ формируется по форме согласно таблице № 1.4.

# Таблица 1.4

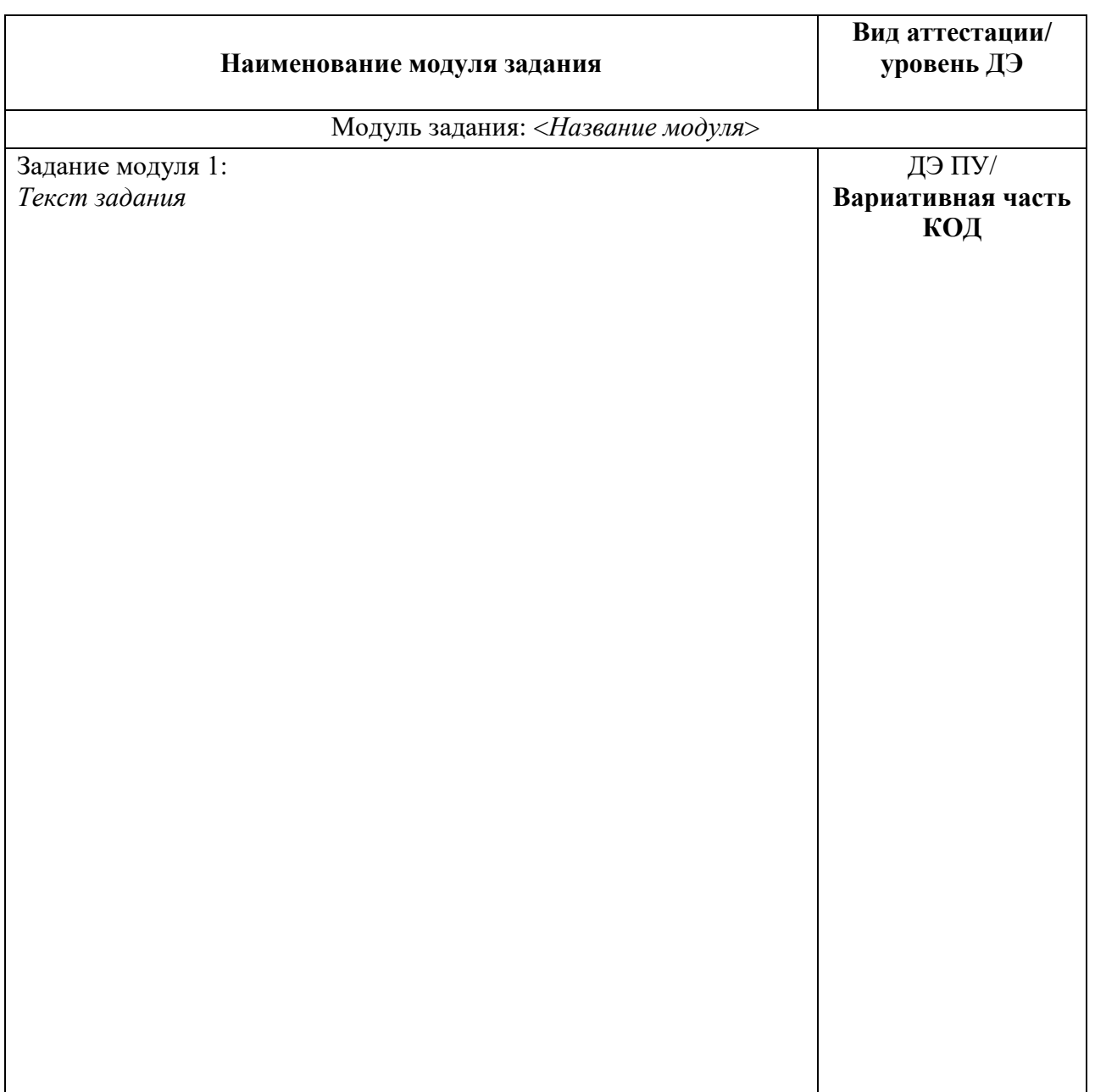

Критерии оценивания к вариативной части КОД (к вариативной части задания ДЭ ПУ) формируются согласно таблице № 1.5.

Таблица № 1.5

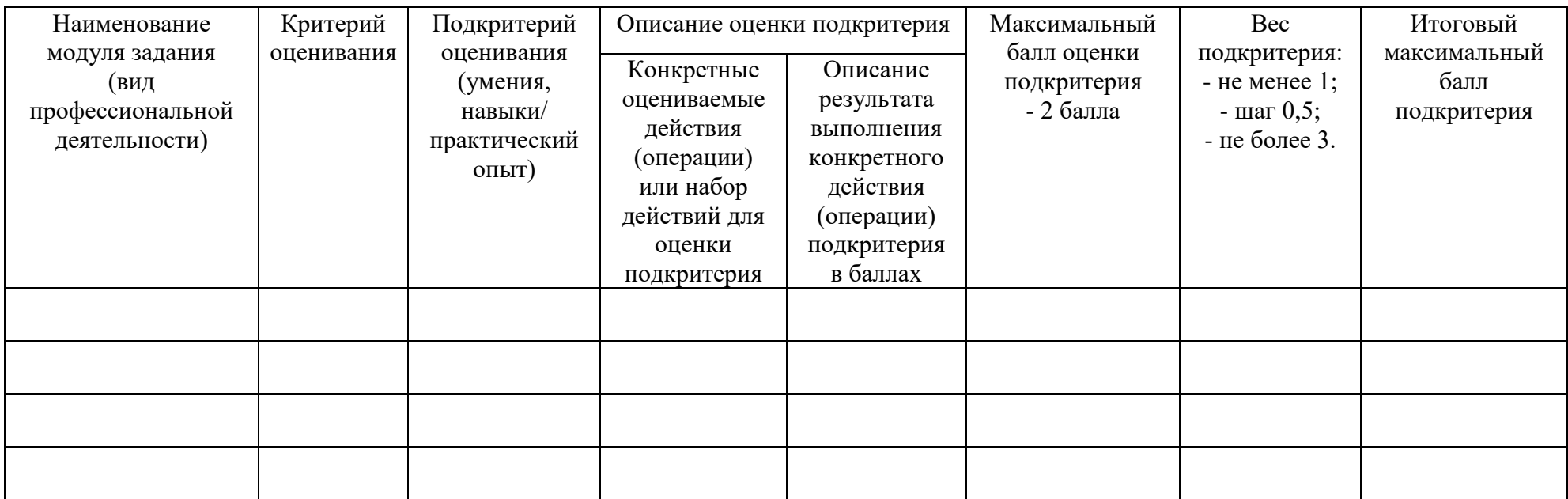

Схема оценивания (в баллах) представлена в таблице № 1.6.

Таблица № 1.6

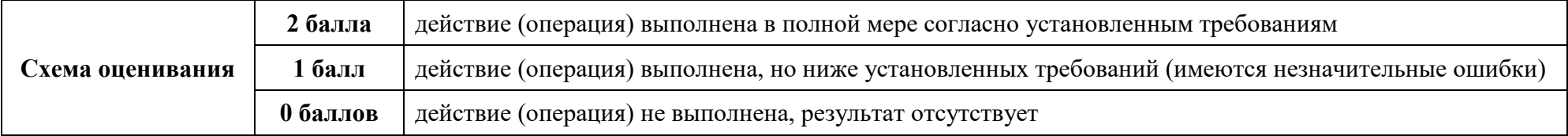

# Приложение № 2 к оценочным материалам (Том 1)

# **Примерный план застройки площадки ДЭ, проводимого в рамках ПА**

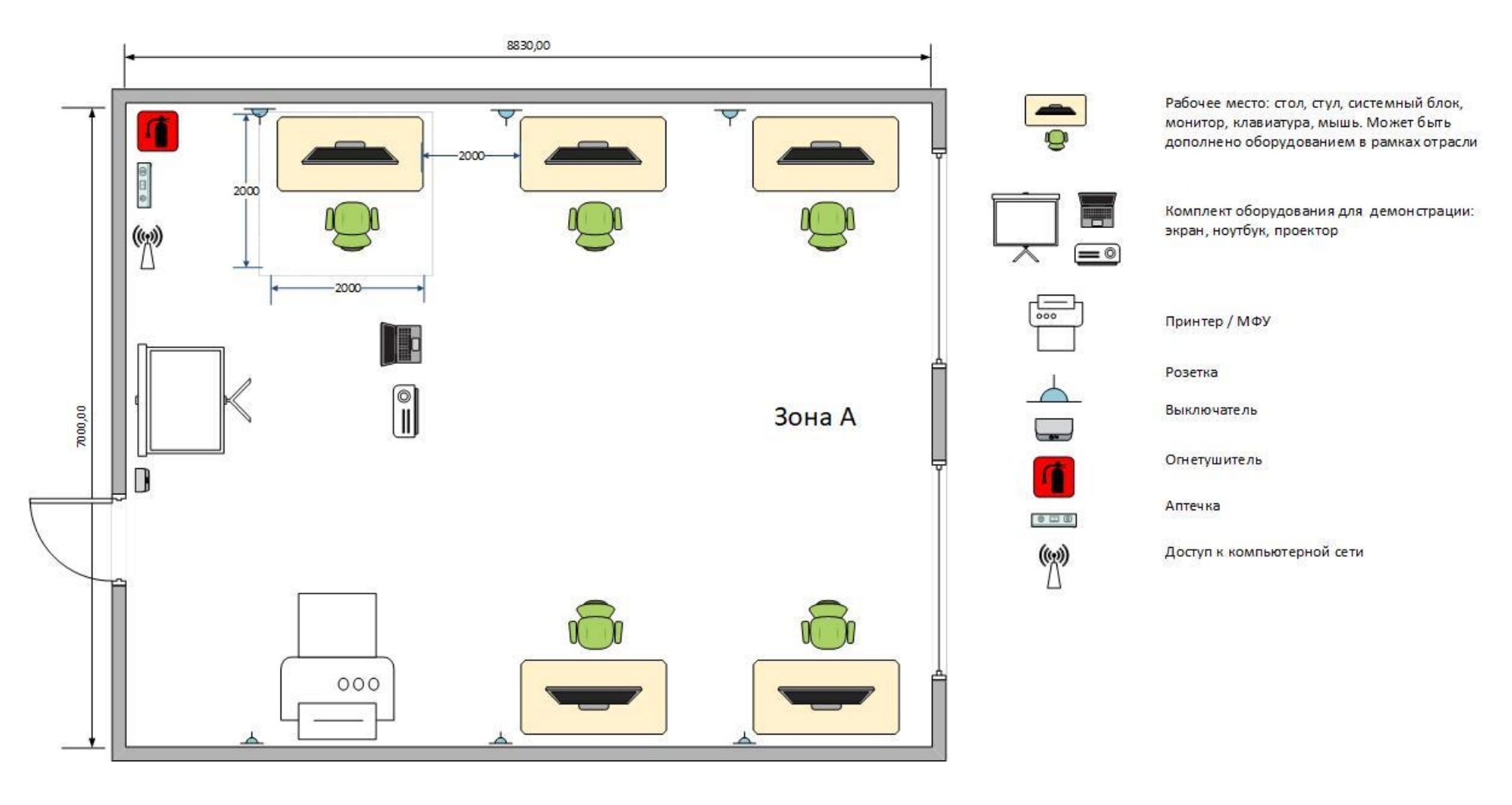

# Приложение № 3 к оценочным материалам (Том 1)

# **Примерный план застройки площадки ДЭ БУ, проводимого в рамках ГИА**

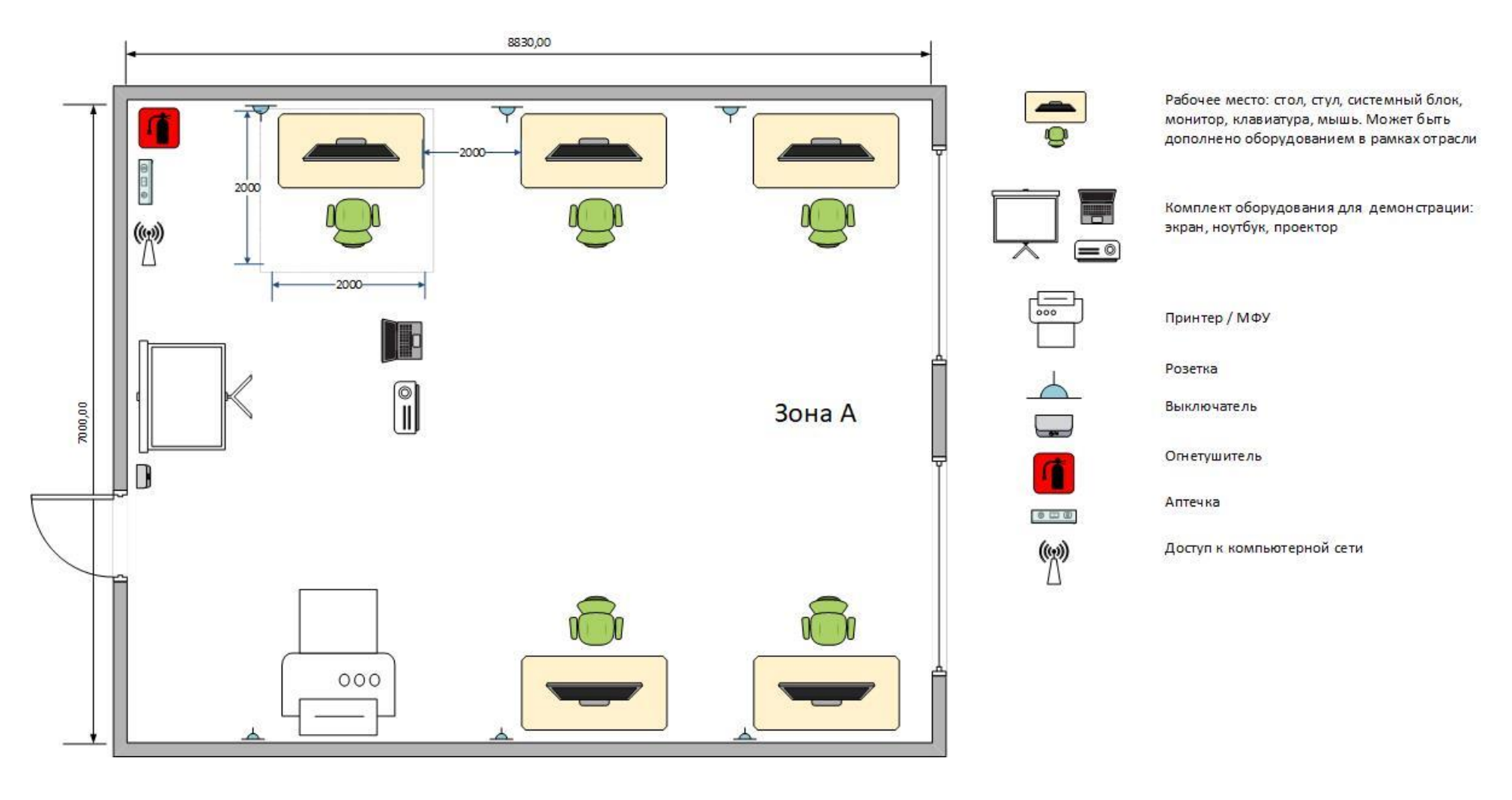

# Приложение № 4 к оценочным материалам (Том 1)

# **Примерный план застройки площадки ДЭ ПУ, проводимого в рамках ГИА**

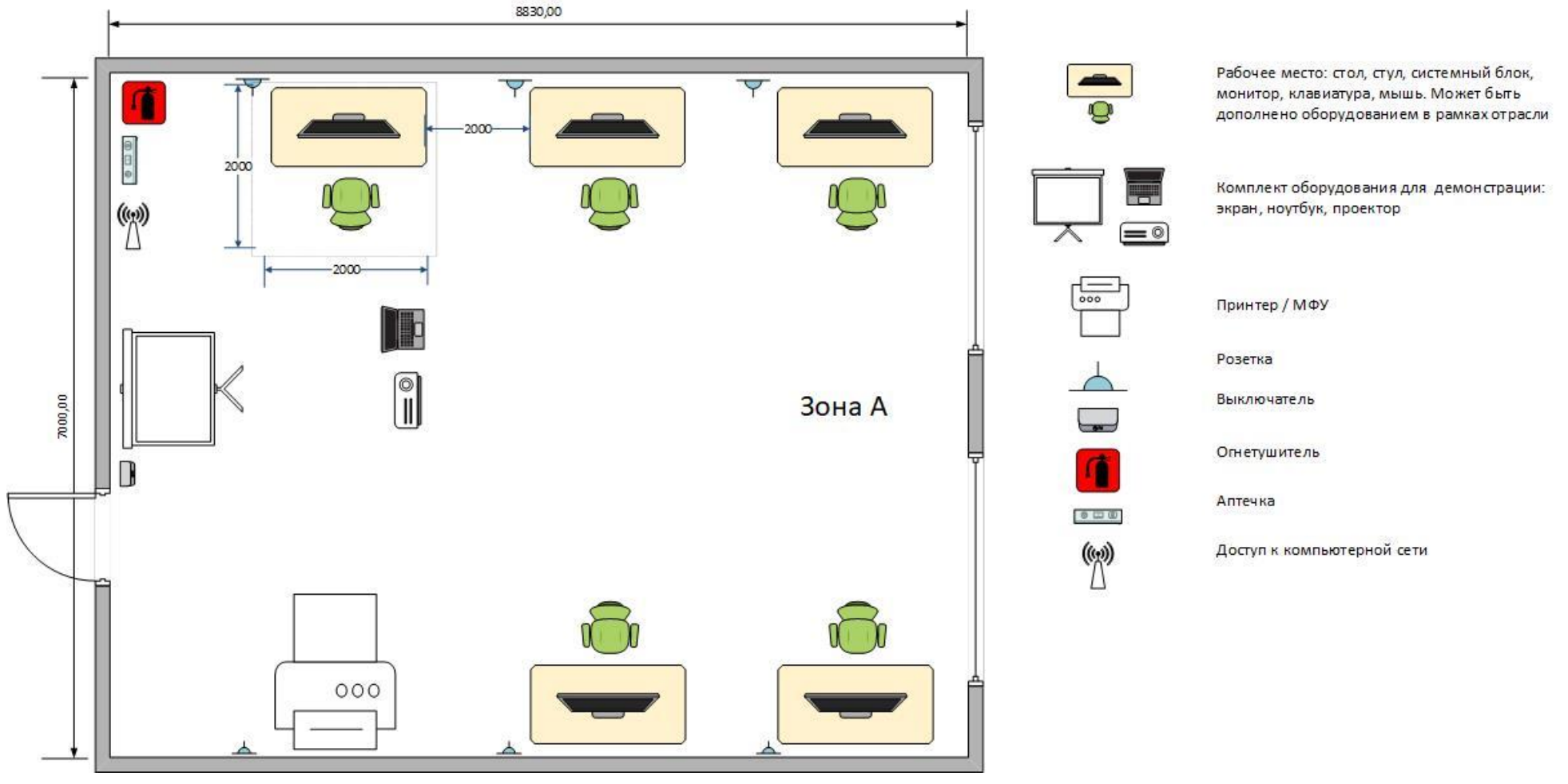